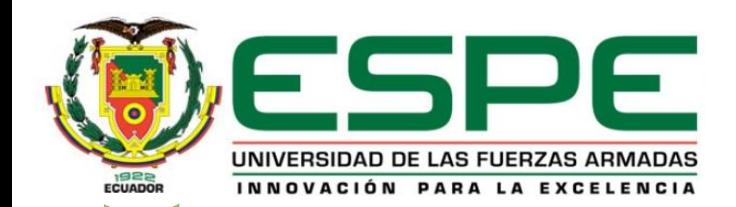

#### **UNIVERSIDAD DE LAS FUERZAS ARMADAS – ESPE**

#### **DEPARTAMENTO DE CIENCIAS DE ENERGÍA Y MECÁNICA**

#### **TEMA: "DESARROLLO DE UN MÓDULO VIRTUAL DE FUNCIONAMIENTO Y MANTENIMIENTO DEL SISTEMA HIDRÁULICO DE UNA RETROEXCAVADORA"**

**AUTORES:**

- **IPIALES CUASALUZÁN, WILSON ANDRÉS**
- **PINTA PEÑAFIEL, ALEX DAVID**

**DIRECTOR:**

• **ING. ROMERO GUANO, NESTOR ANIBAL** 

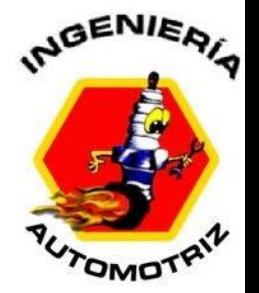

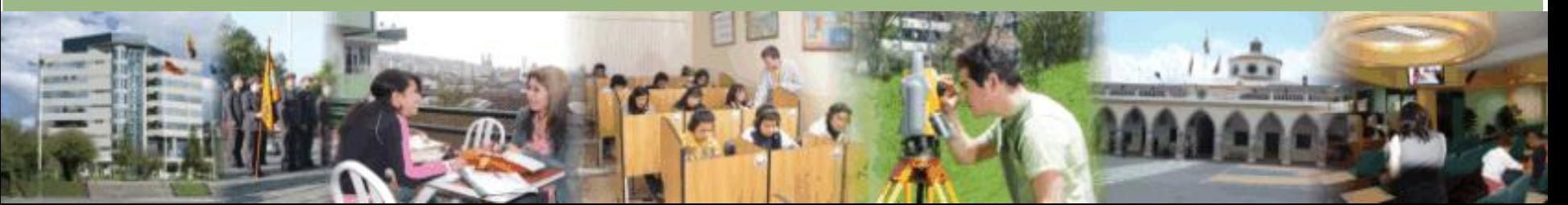

# *Tabla de contenido*

1.Objetivos 2.Justificación del problema 3.Metas 4.Hipótesis 5.Marco teórico 6.Análisis y Diseño 7.Codificación e implementación de pruebas 8. Conclusiones y recomendaciones.

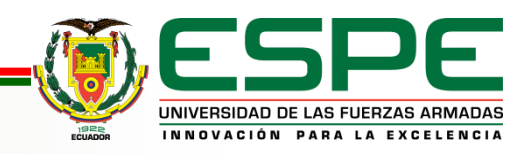

Desarrollar un módulo virtual de funcionamiento y mantenimiento del sistema hidráulico de una retroexcavadora.

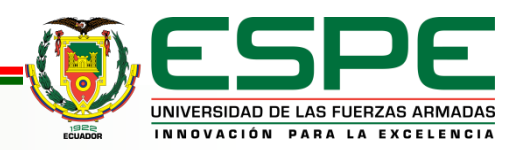

# *OBJETIVOS ESPECÍFICOS*

- Investigar en fuentes bibliográficas conceptos de hidráulica, componentes de un sistema hidráulico, así como el funcionamiento y mantenimiento hidráulico de las retroexcavadoras.
- Establecer los requisitos necesarios para el desarrollo e implementación de una plataforma virtual interactiva.
- Implementar una plataforma virtual en internet que ayude a los estudiantes a interactuar en el proceso de enseñanza aprendizaje de las retroexcavadoras
- Crear evaluaciones que ayude a los estudiantes a reforzar lo aprendido en los módulos recibidos
- Realizar pruebas de funcionamiento de la plataforma para establecer posibles mejoras

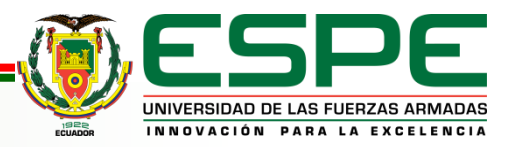

# *JUSTIFICACIÓN DEL PROBLEMA*

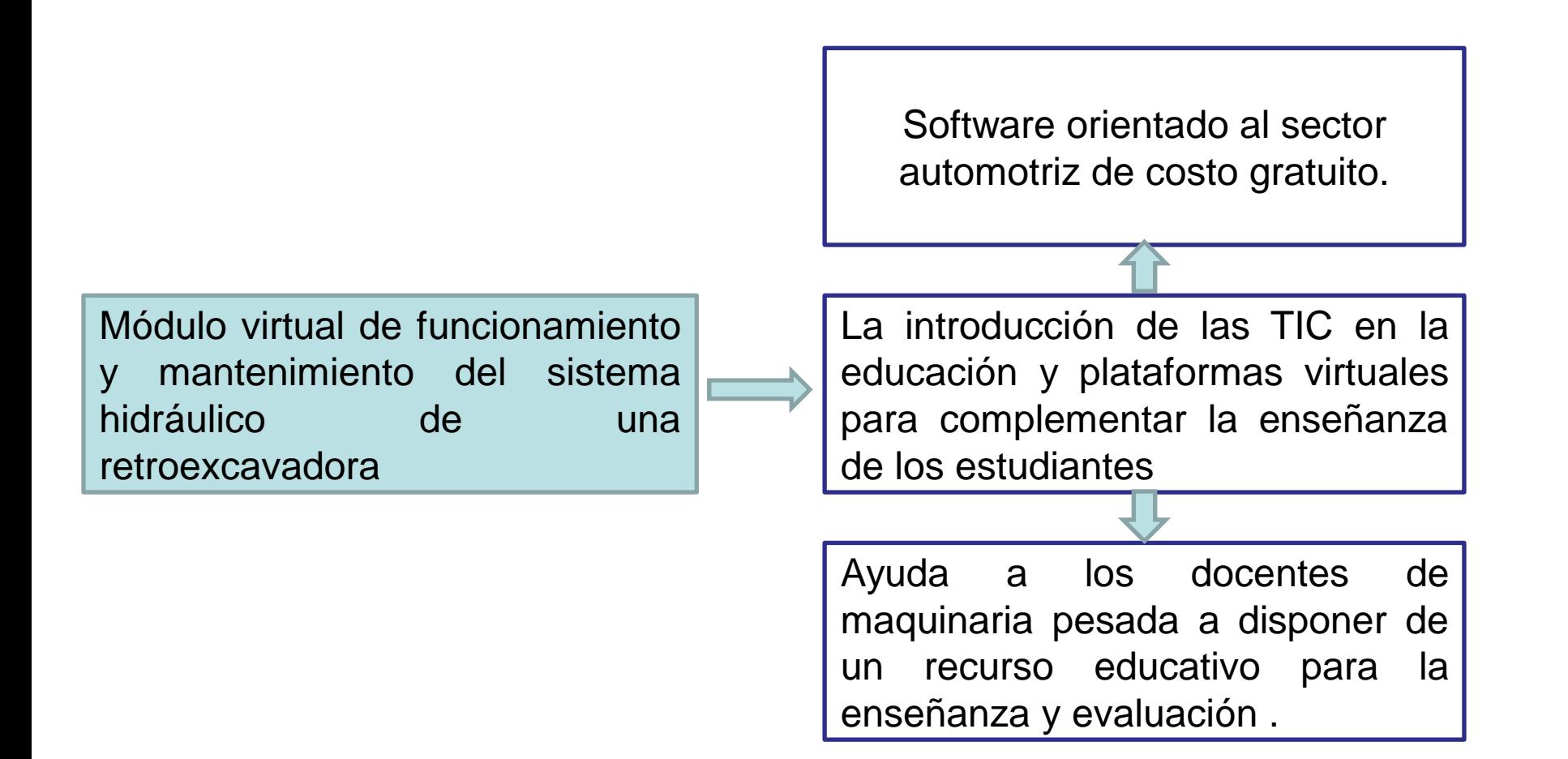

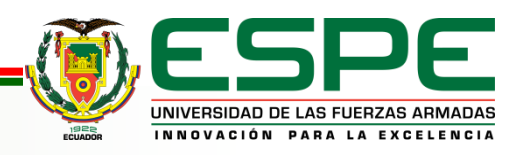

# *METAS*

Recopilar información que permita describir el funcionamiento y mantenimiento del sistema hidráulico de las retroexcavadoras.

Describir los requisitos en base a información de retroexcavadoras para programar la plataforma.

Crear un dominio y dar alojamiento en línea a la plataforma para que se pueda acceder mediante internet.

Programar evaluaciones de ponderación automática que permita verificar el desempeño del estudiante.

Test de funcionamiento de la plataforma con estudiantes de la carrera de Ingeniería Automotriz.

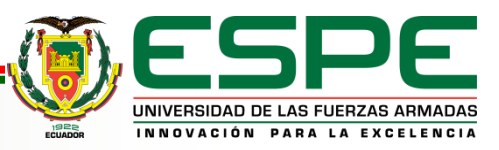

# *HIPÓTESIS*

¿La implementación de un módulo virtual de funcionamiento y mantenimiento del sistema hidráulico de una retroexcavadora, contribuirá a mejorar los recursos educativos con los que cuenta la carrera de ingeniería automotriz de la Universidad de las Fuerzas Armadas ESPE sede Latacunga?

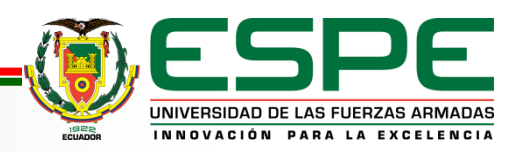

# Marco Teórico

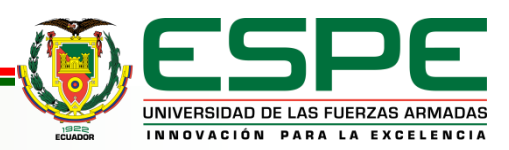

# *DESARROLLO WEB*

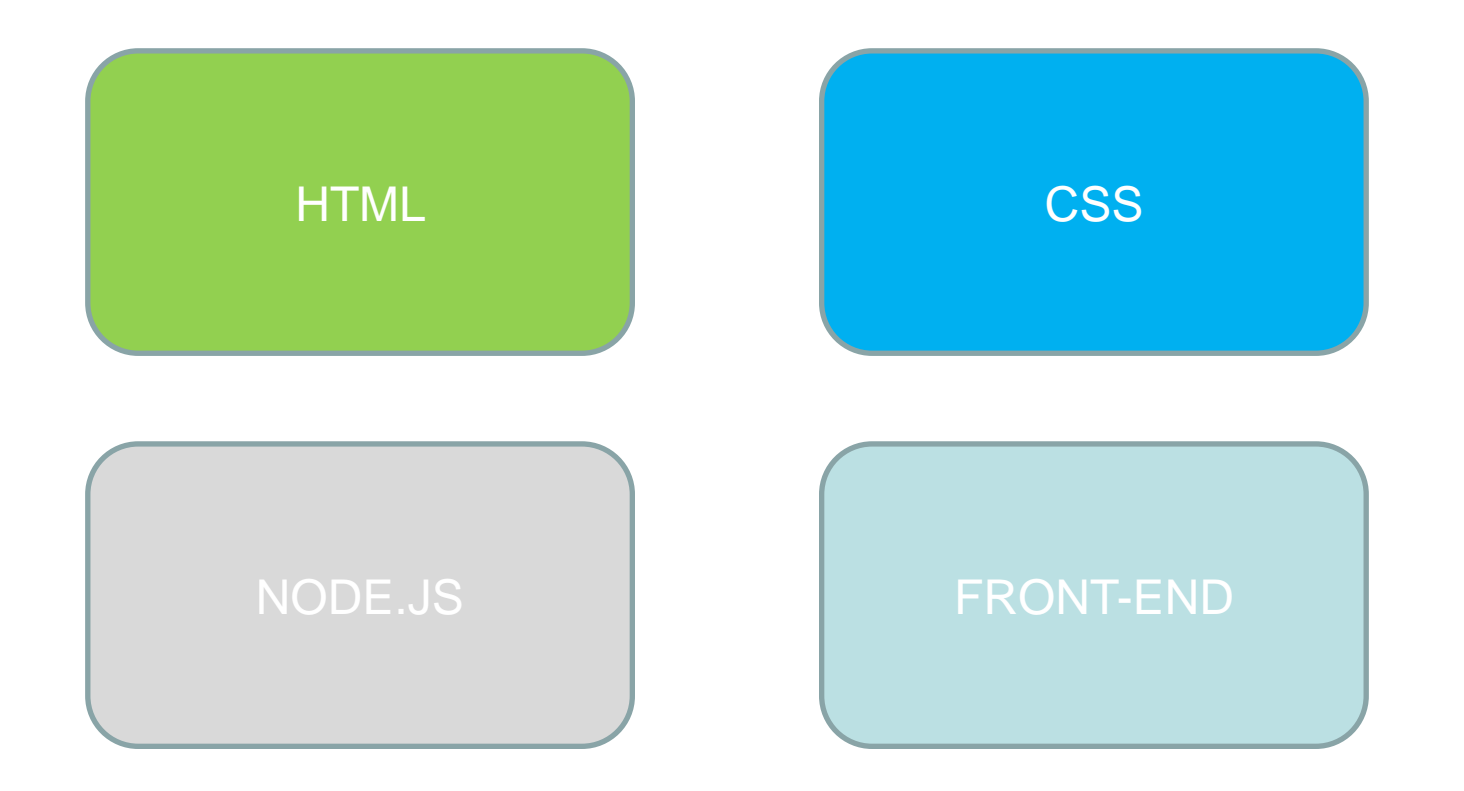

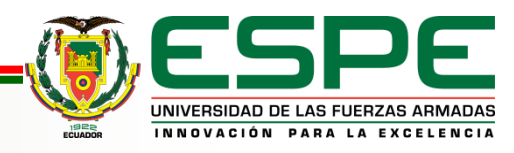

# *DESARROLLO WEB*

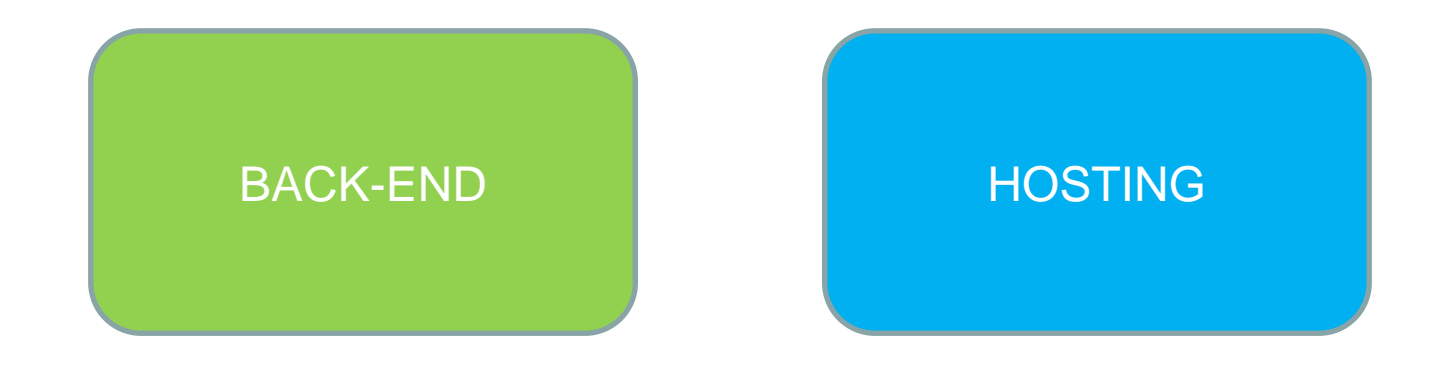

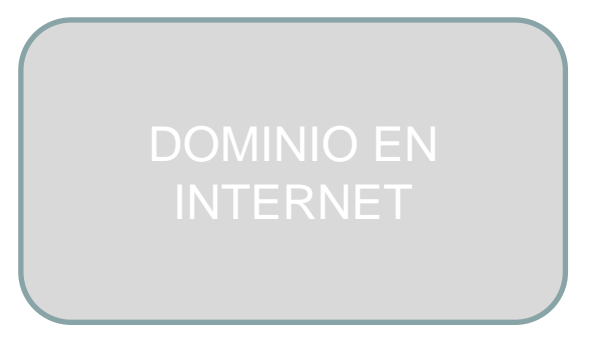

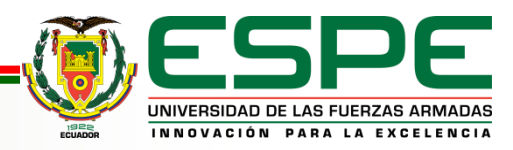

# ANÁLISIS Y DISEÑO

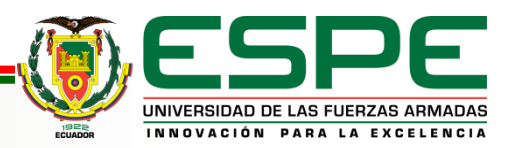

## *DIAGRAMA DE CASO DE USO DE LA PLATAFORMA WEB DEL PROFESOR*

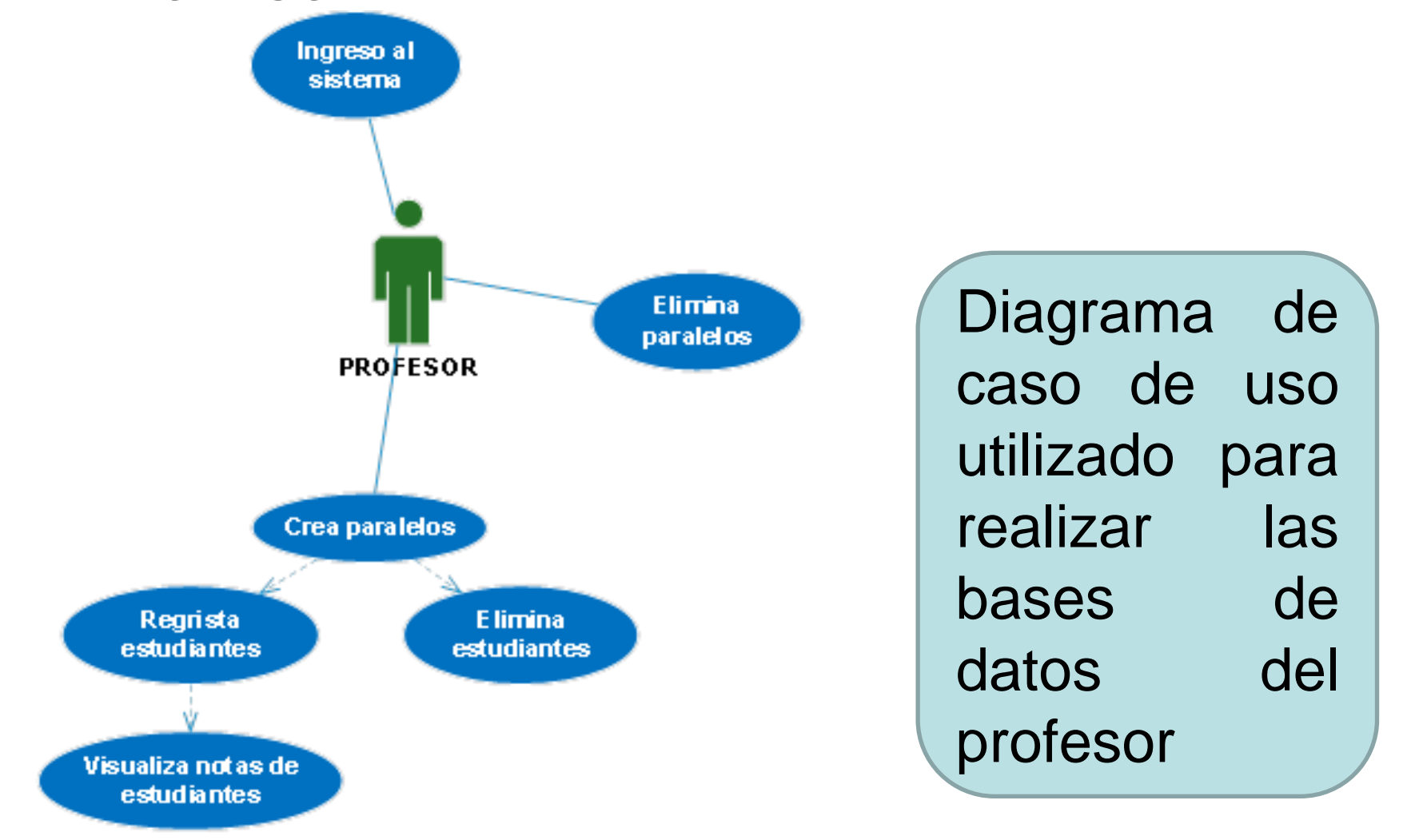

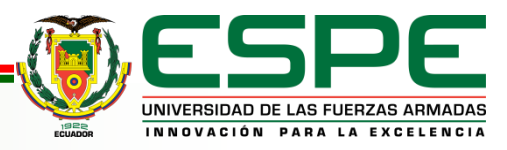

#### *Diagrama de caso de uso de la plataforma web del profesor*

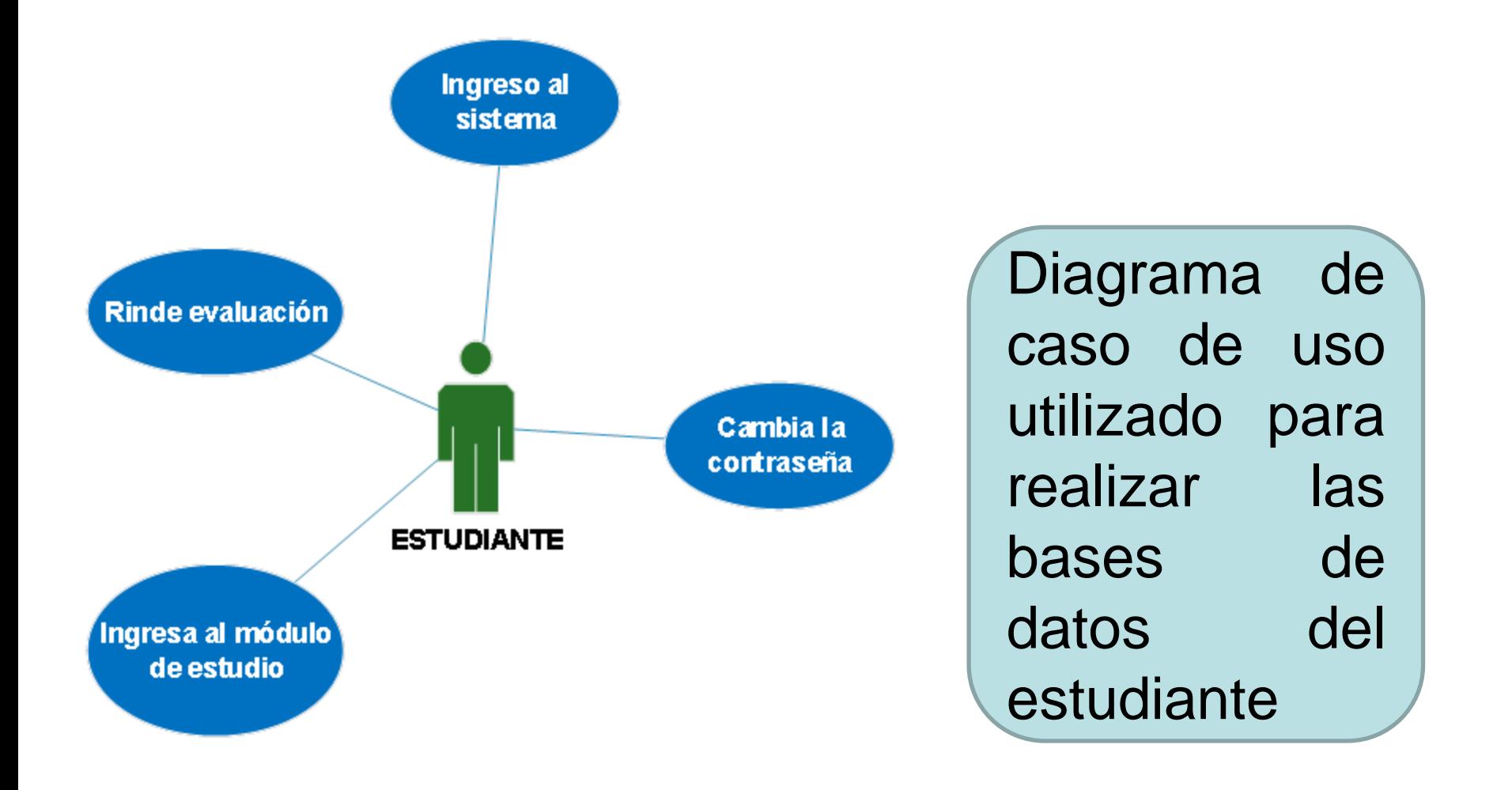

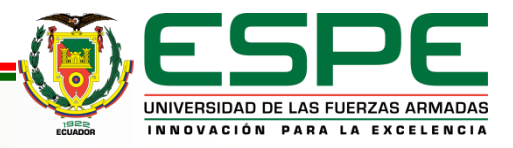

#### *Diagrama de secuencia de ingreso del profesor al sistema*

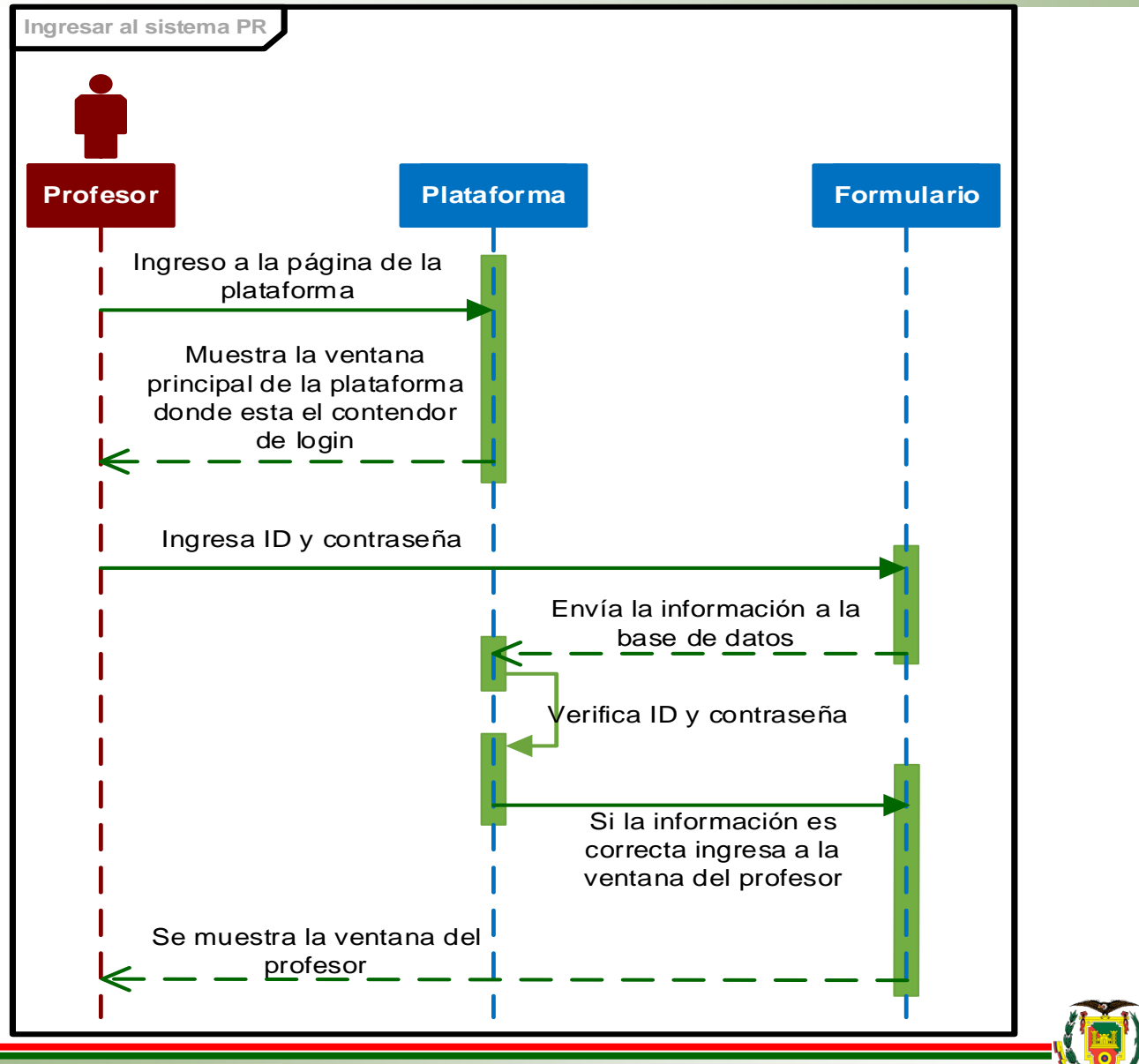

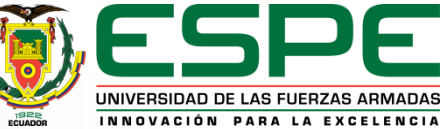

#### *Diagrama de secuencia para registrar al estudiante*

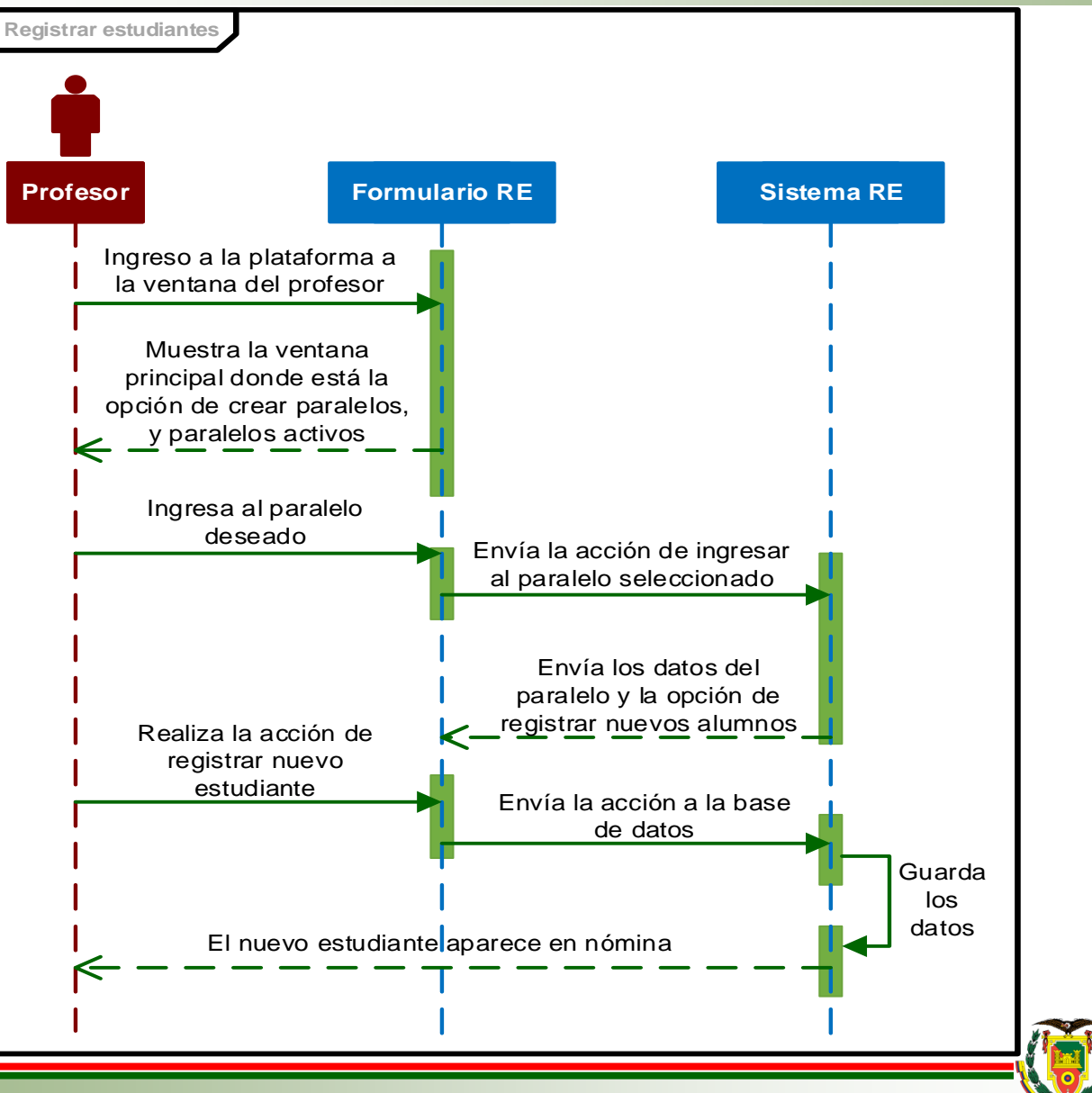

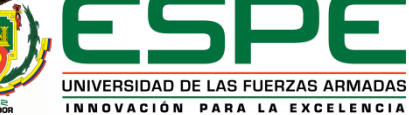

#### *Diagrama de secuencia para visualizar notas del estudiante*

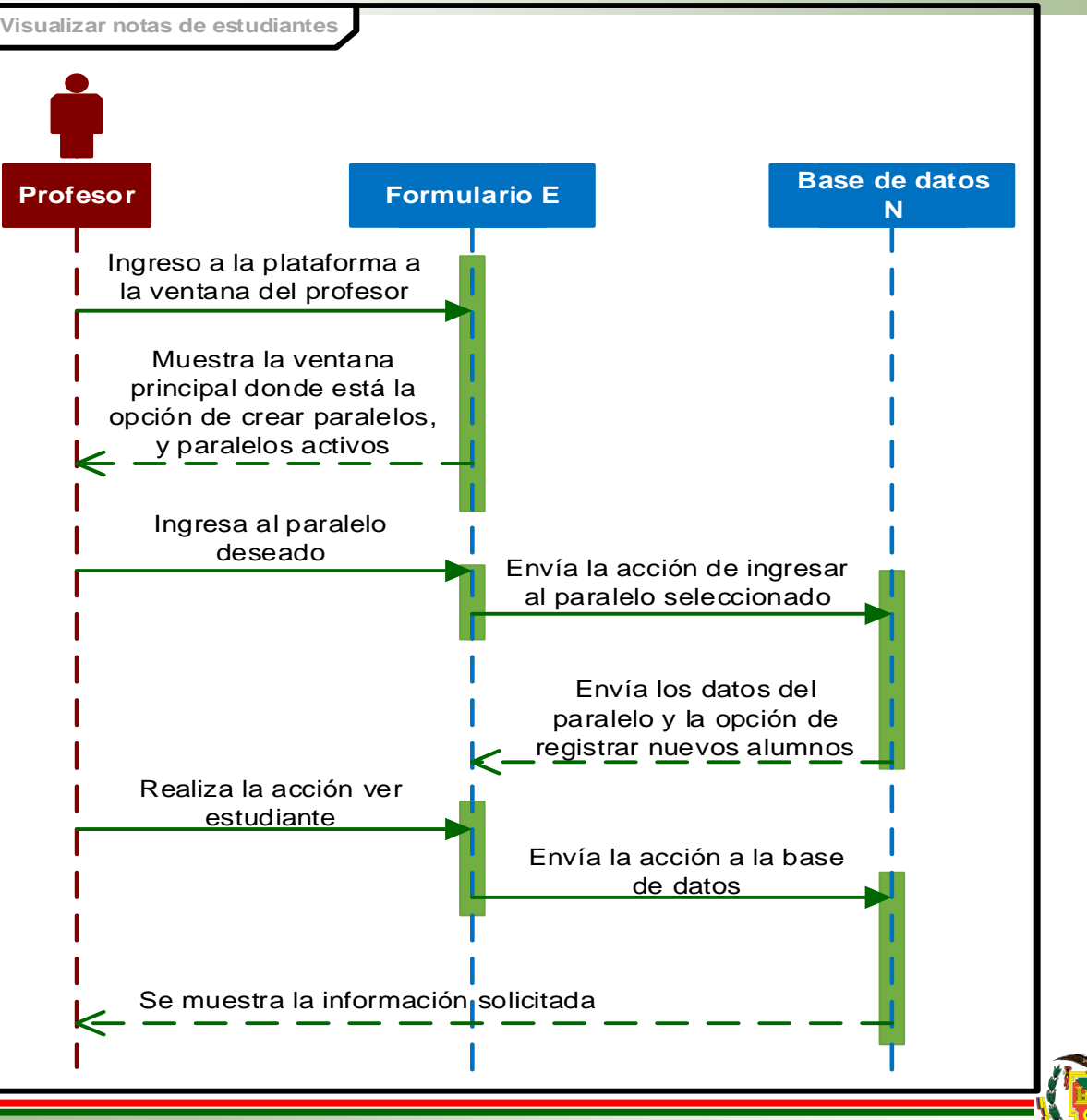

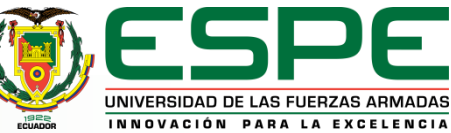

#### *Diagrama de secuencia para eliminar estudiantes*

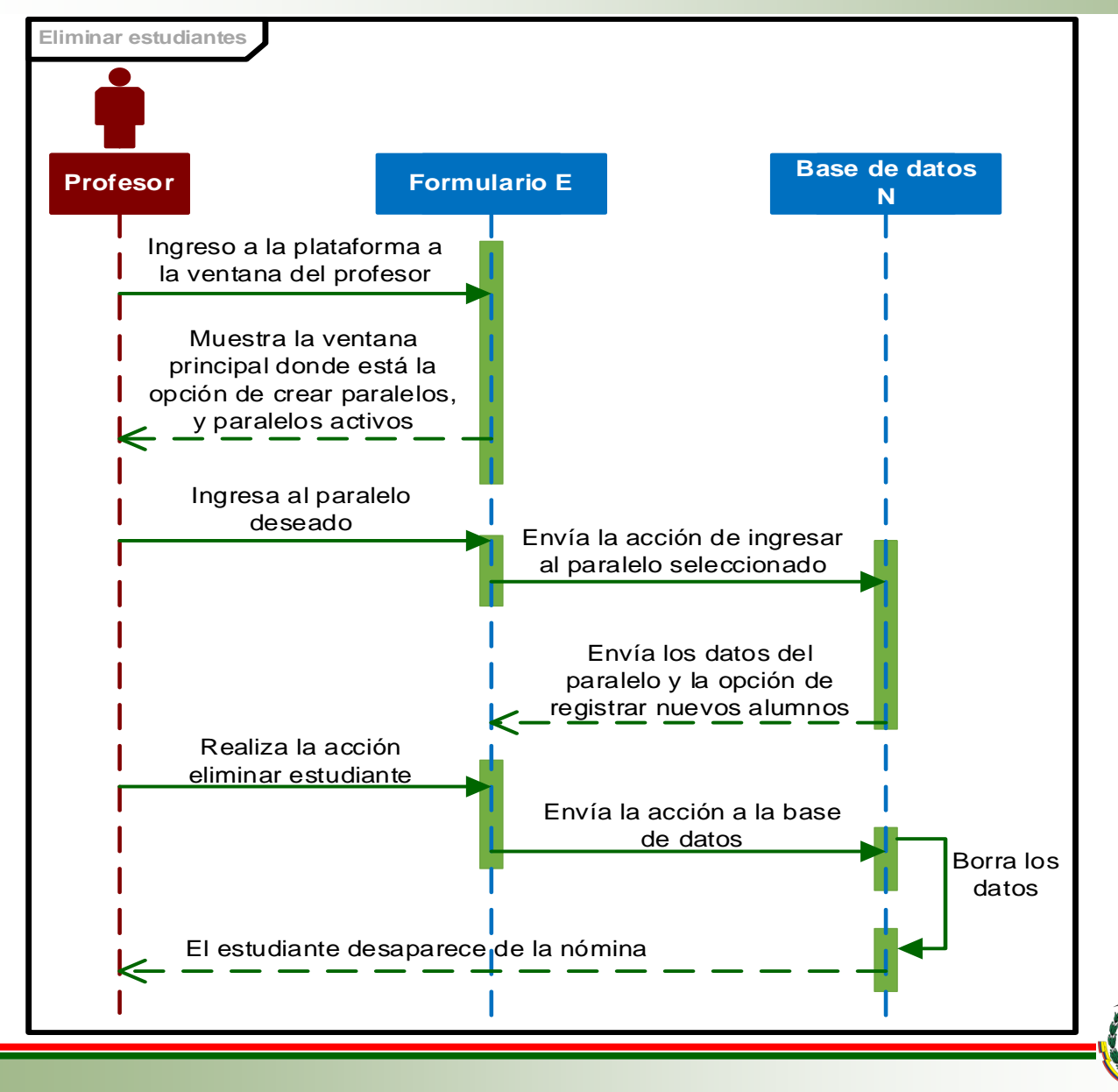

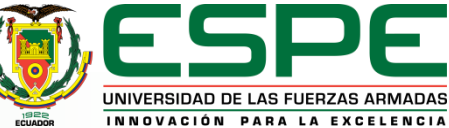

#### *Diagrama de secuencia para eliminar paralelos*

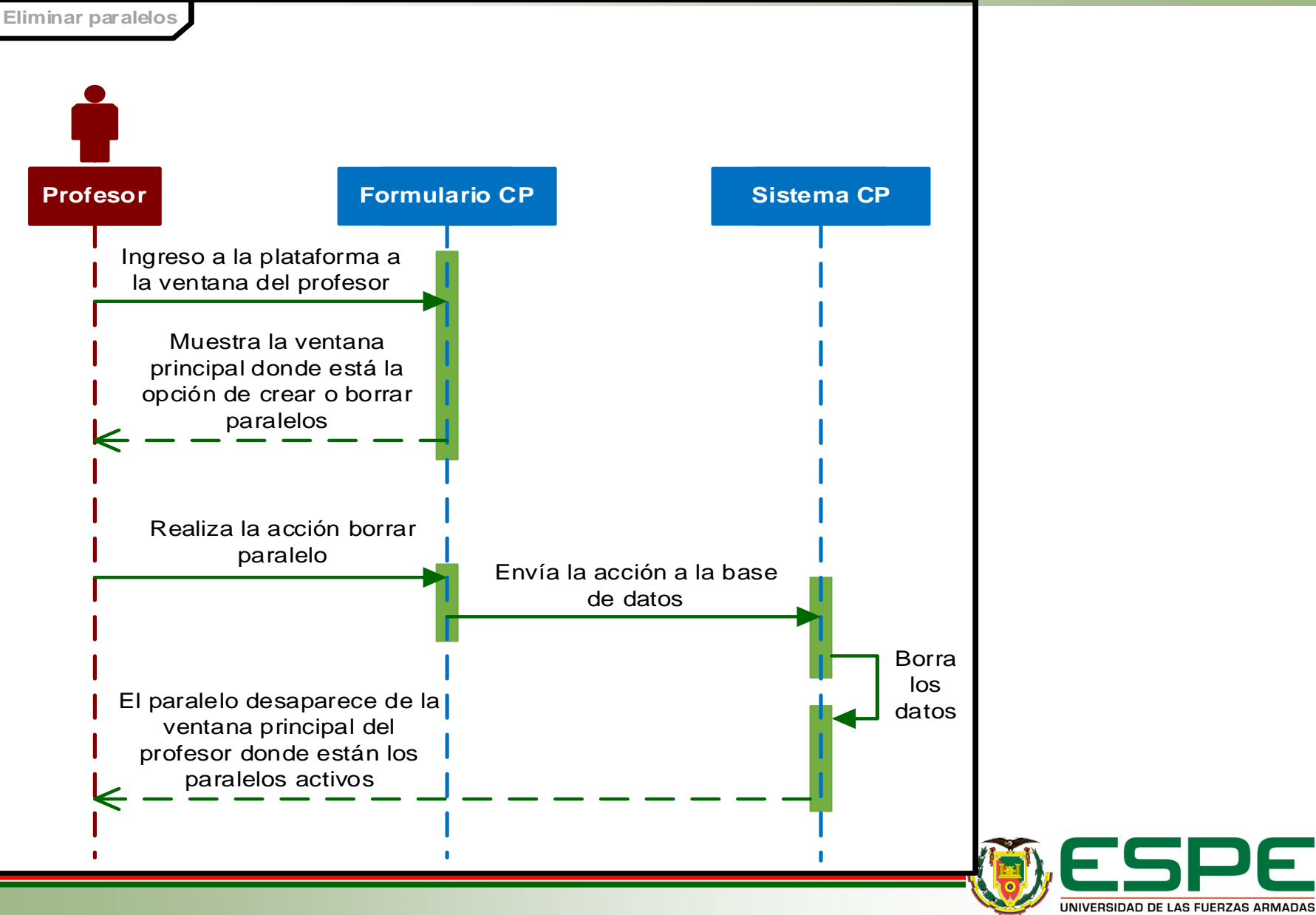

INNOVACIÓN PARA LA EXCELENCIA

#### *Diagrama de secuencia para el ingreso de estudiantes*

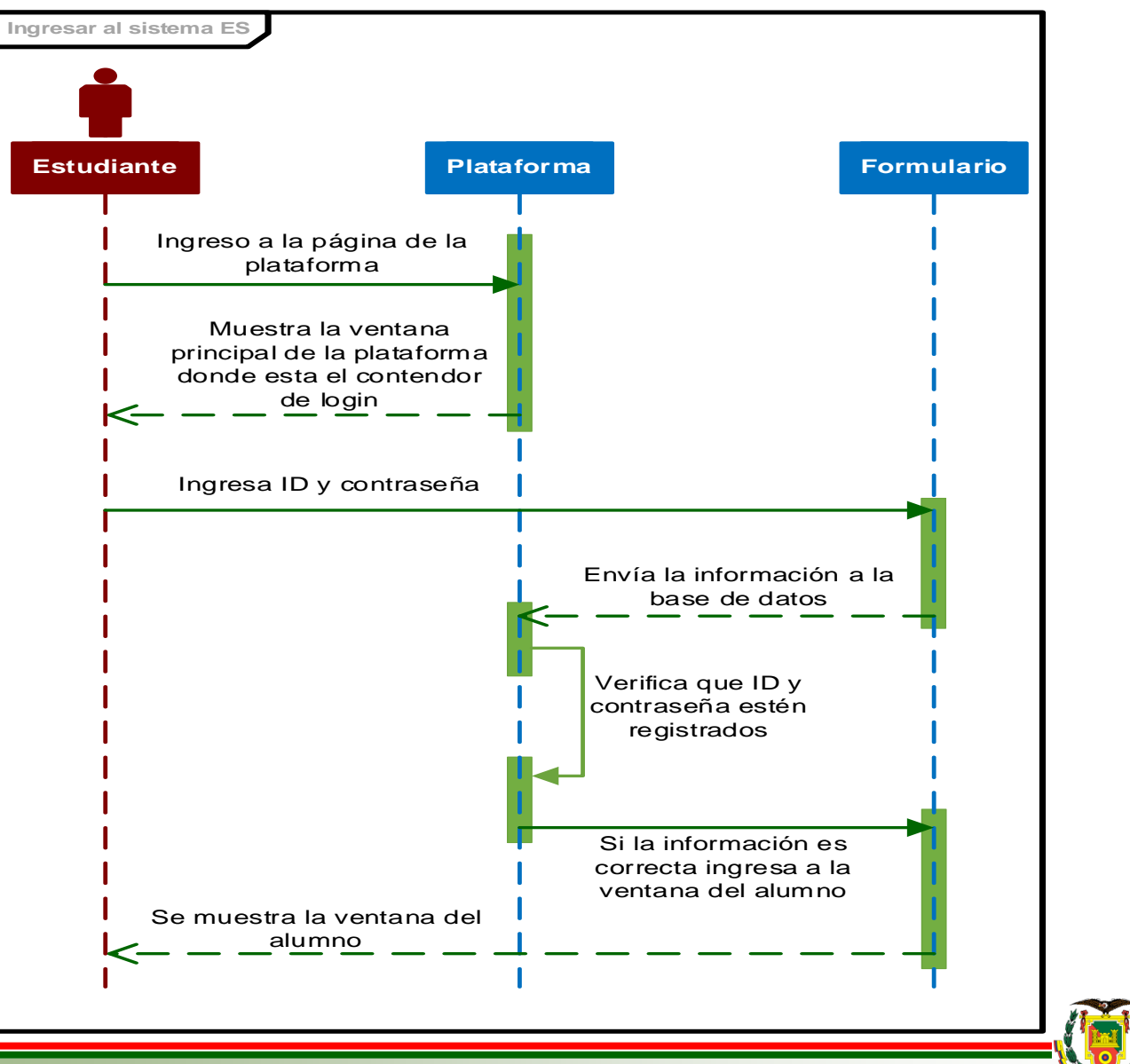

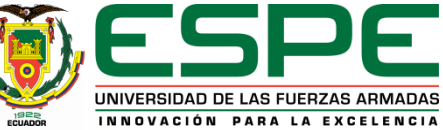

#### *Diagrama de secuencia para el ingreso de estudiantes*

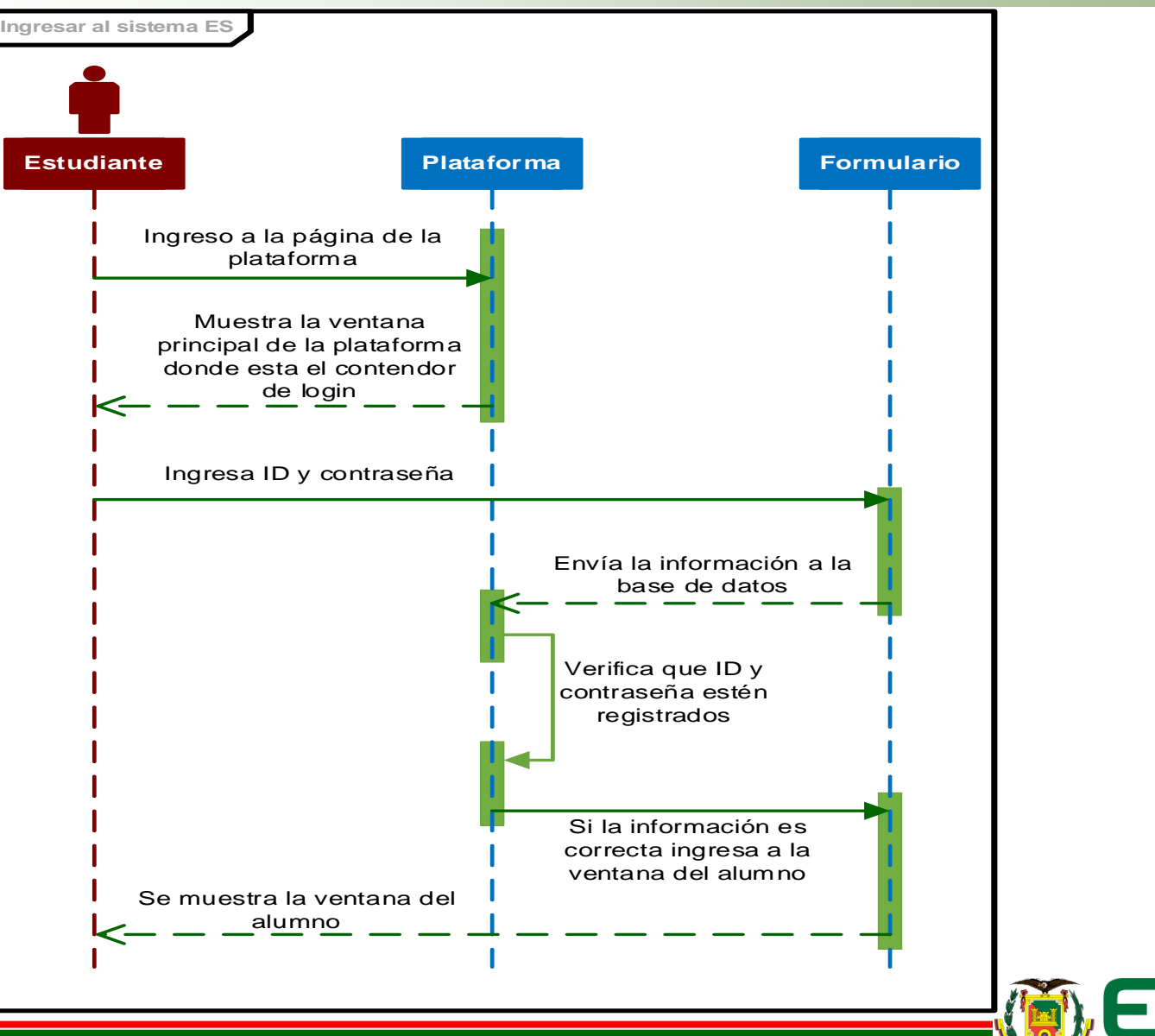

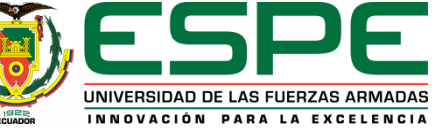

#### *Diagrama de secuencia para ingresar al módulo de estudio*

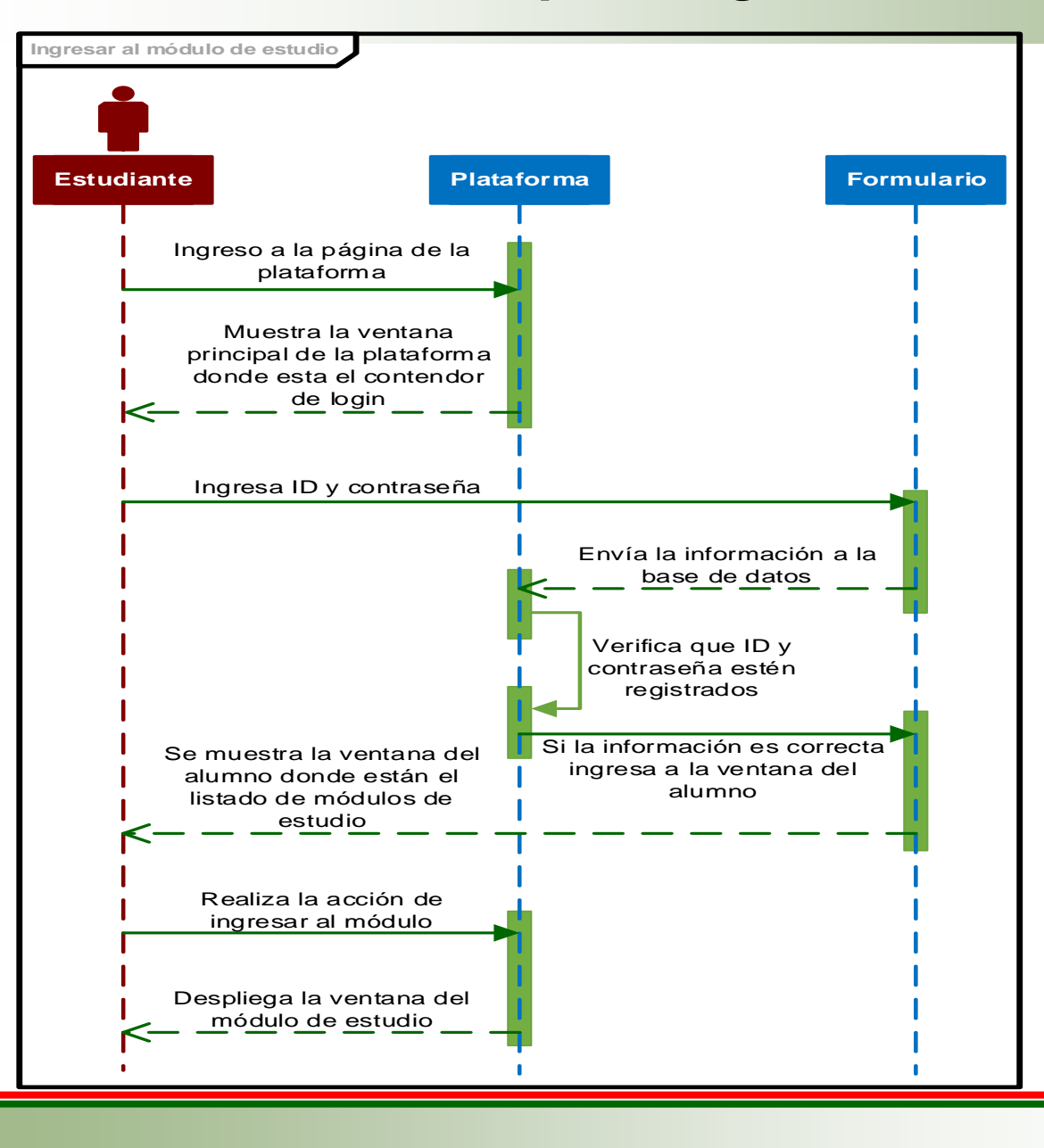

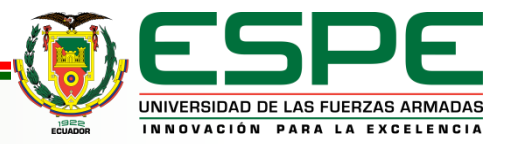

#### *Diagrama de secuencia para rendir la evaluación*

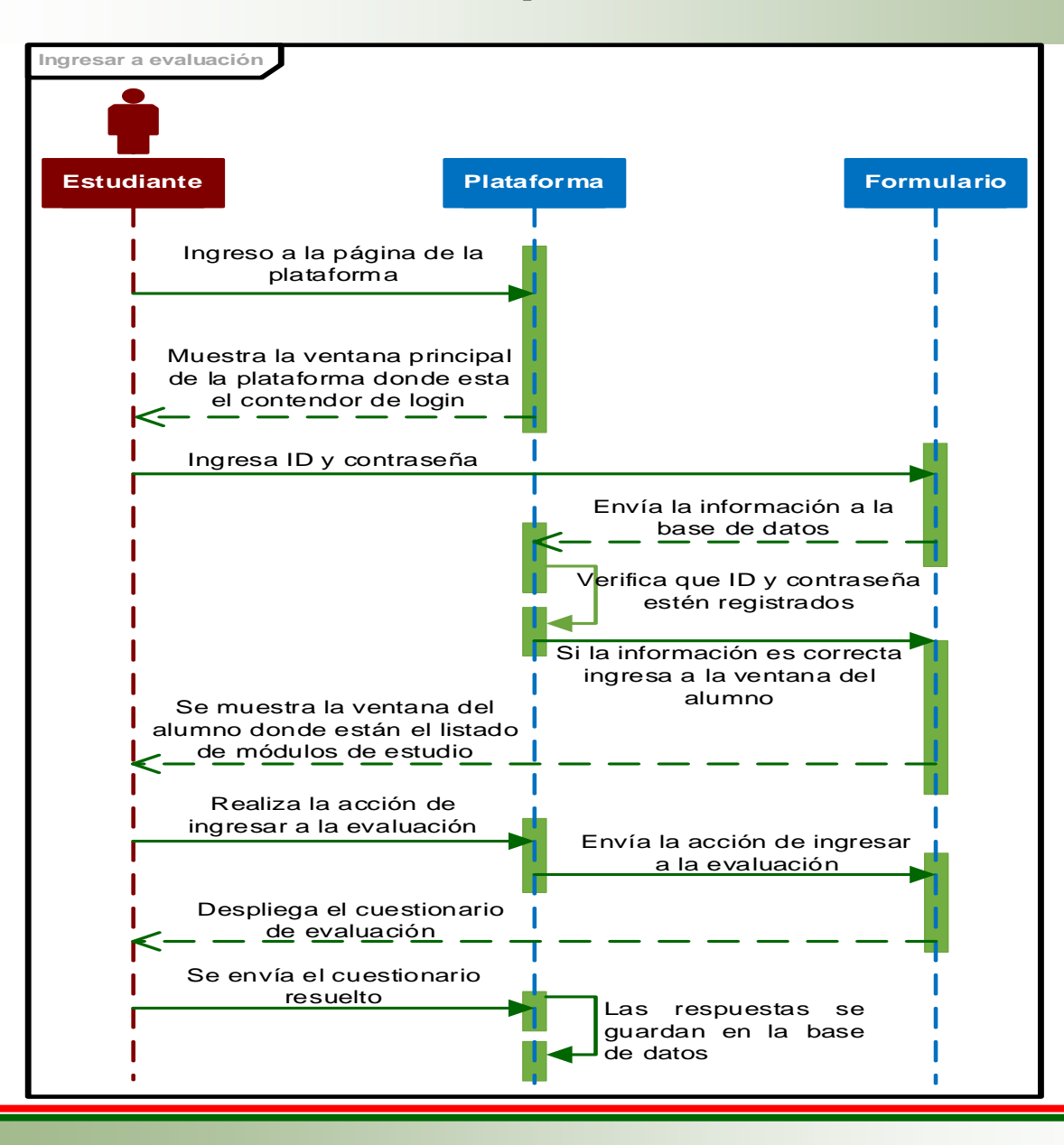

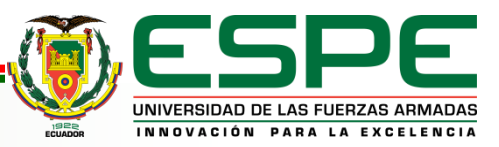

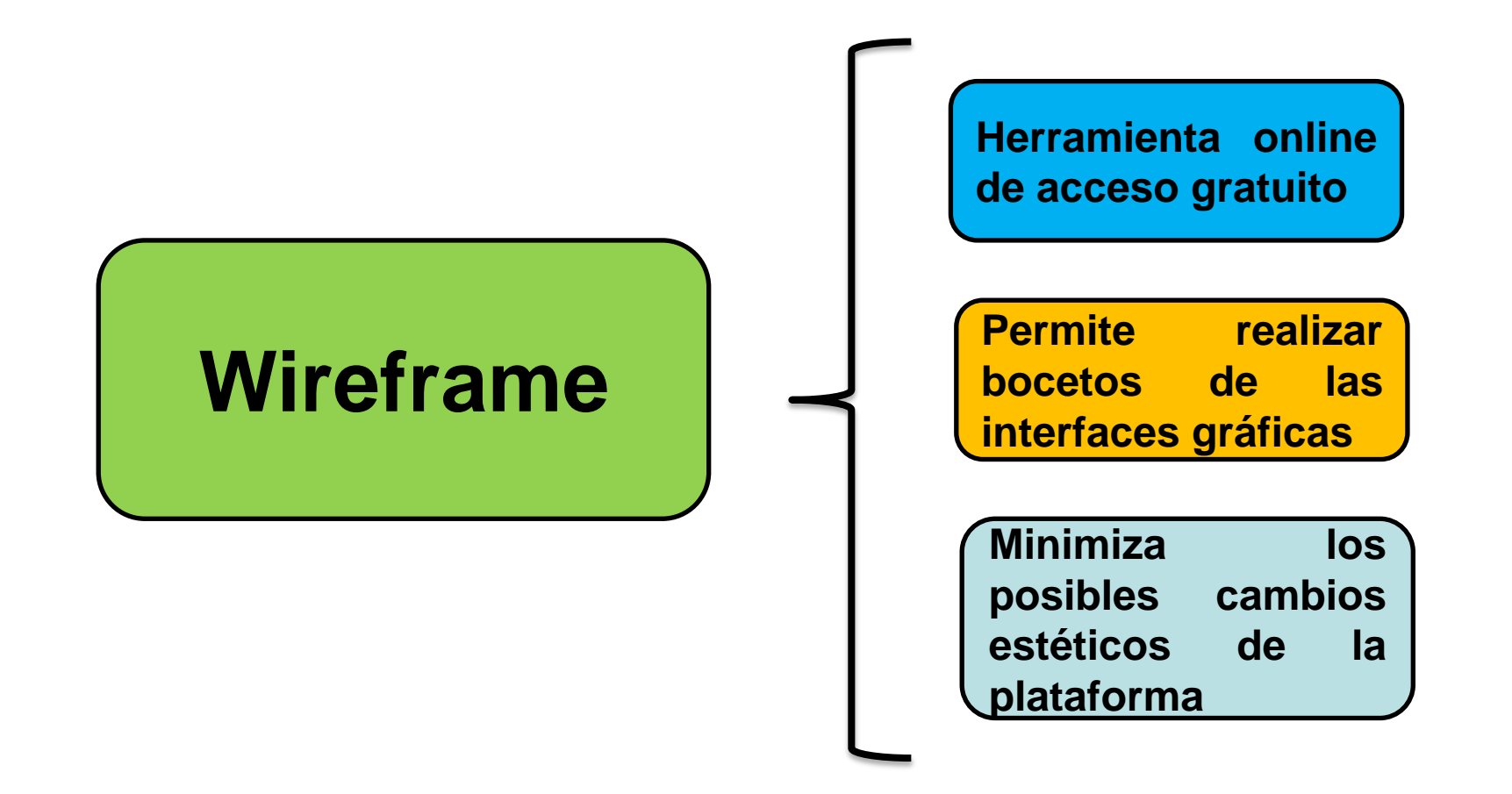

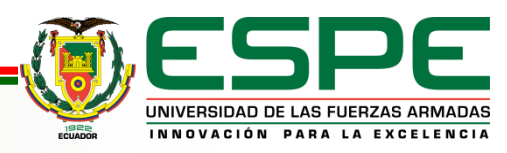

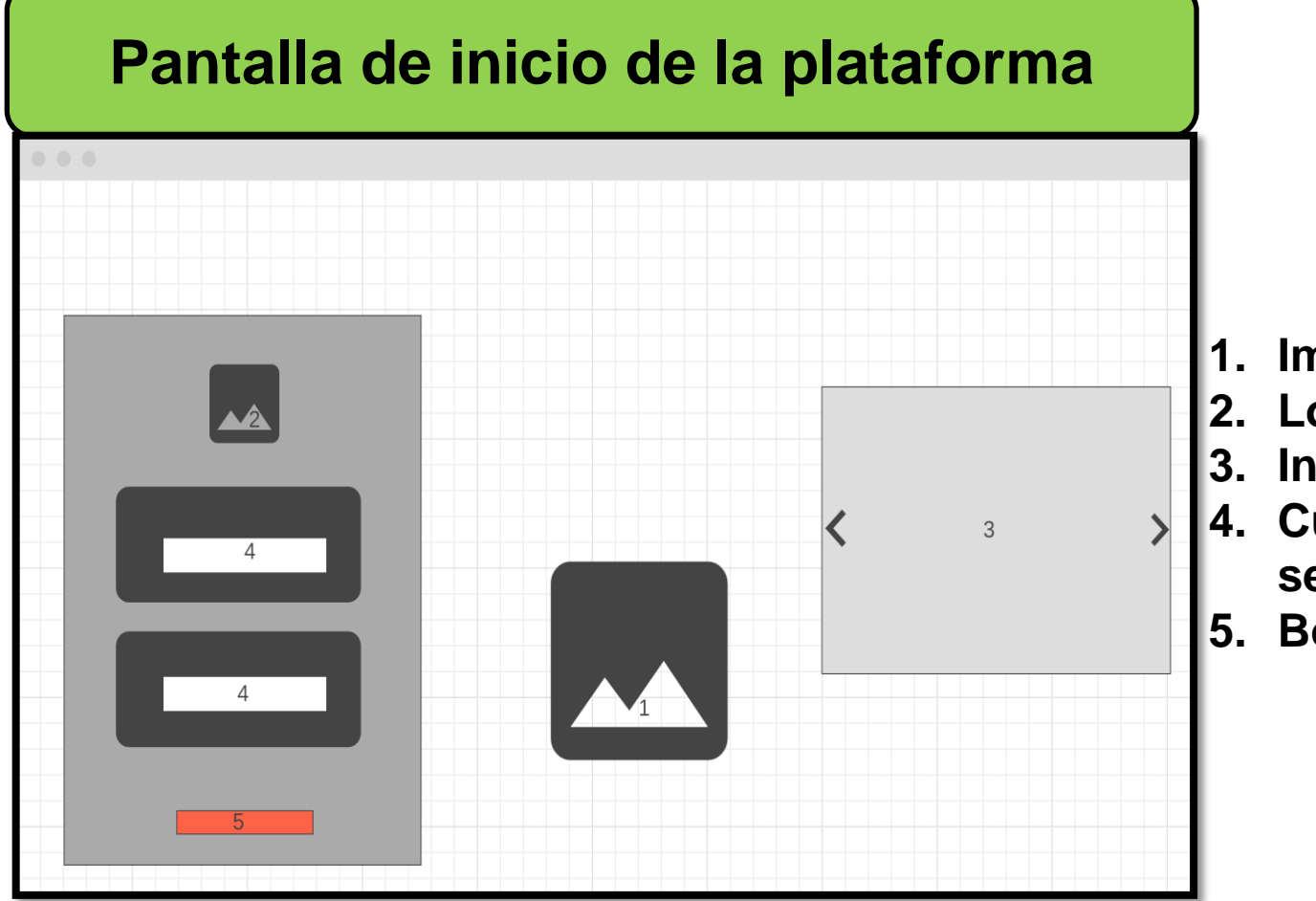

- **1. Imagen de portada**
- **2. Logo de la universidad**
- **3. Información**
- **4. Cuadros de inicio de sesión**
- **5. Botón de ingreso**

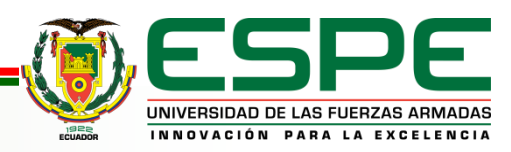

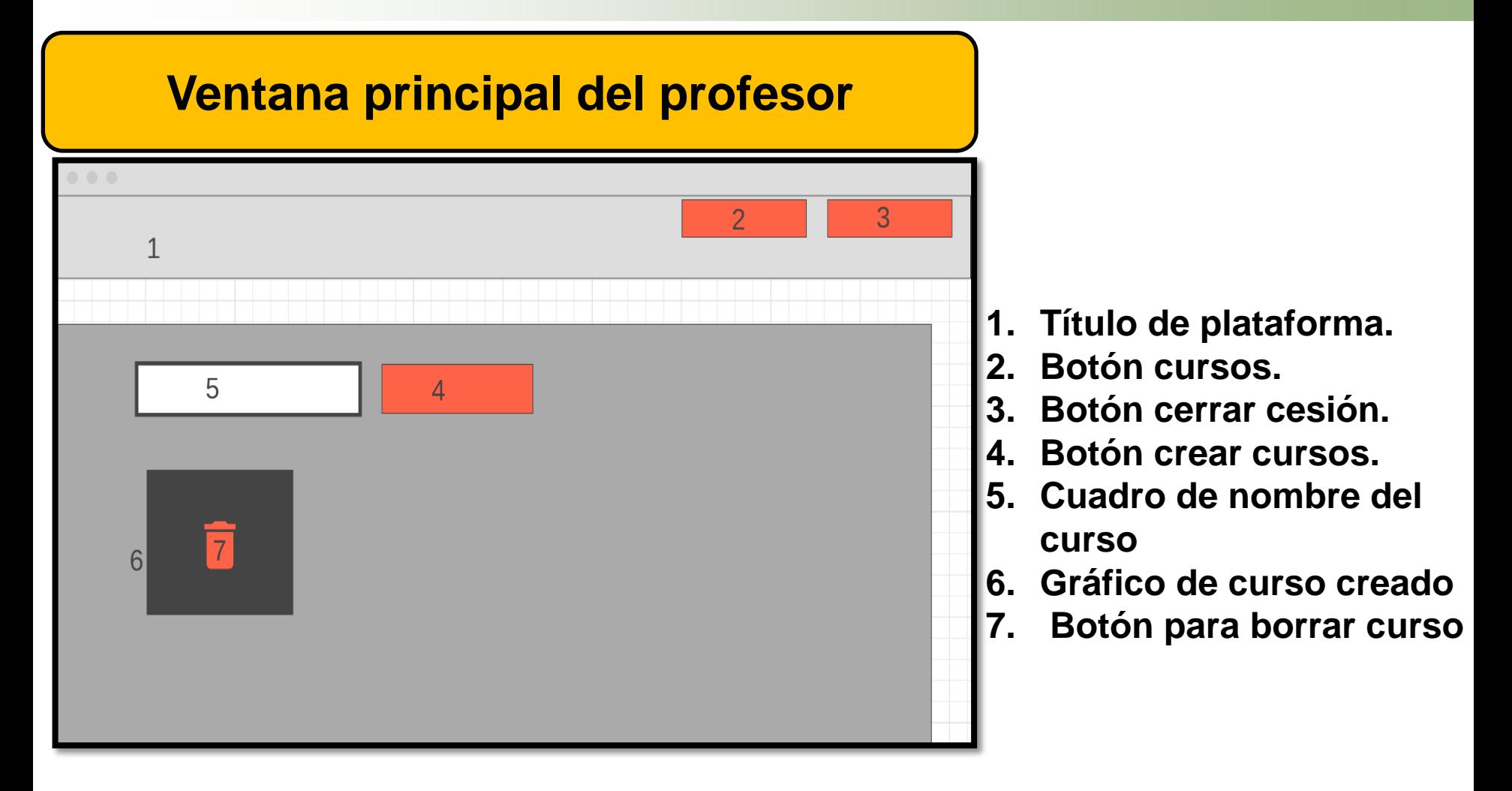

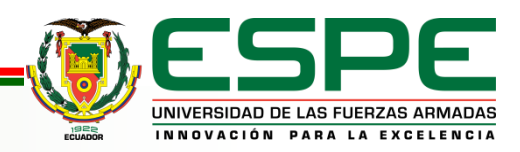

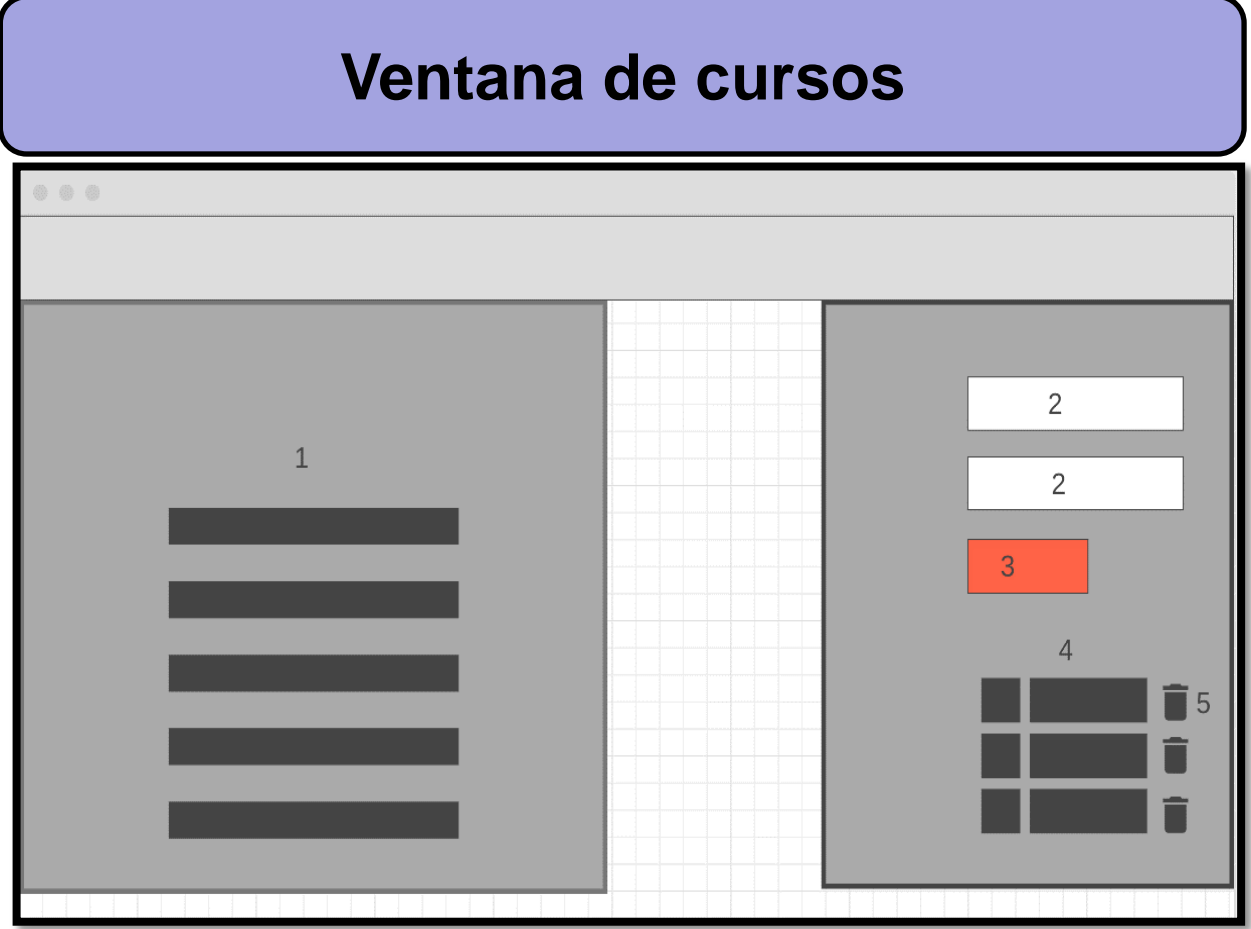

- **1. Área de avance de los estudiantes.**
- **2. Cuadros de datos.**
- **3. Botón de crear estudiante.**
- **4. Lista de estudiantes.**
- **5. Botón borrar estudiante.**

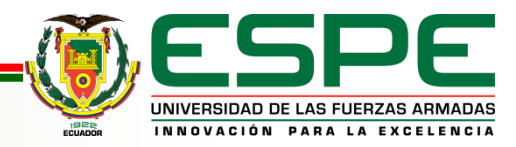

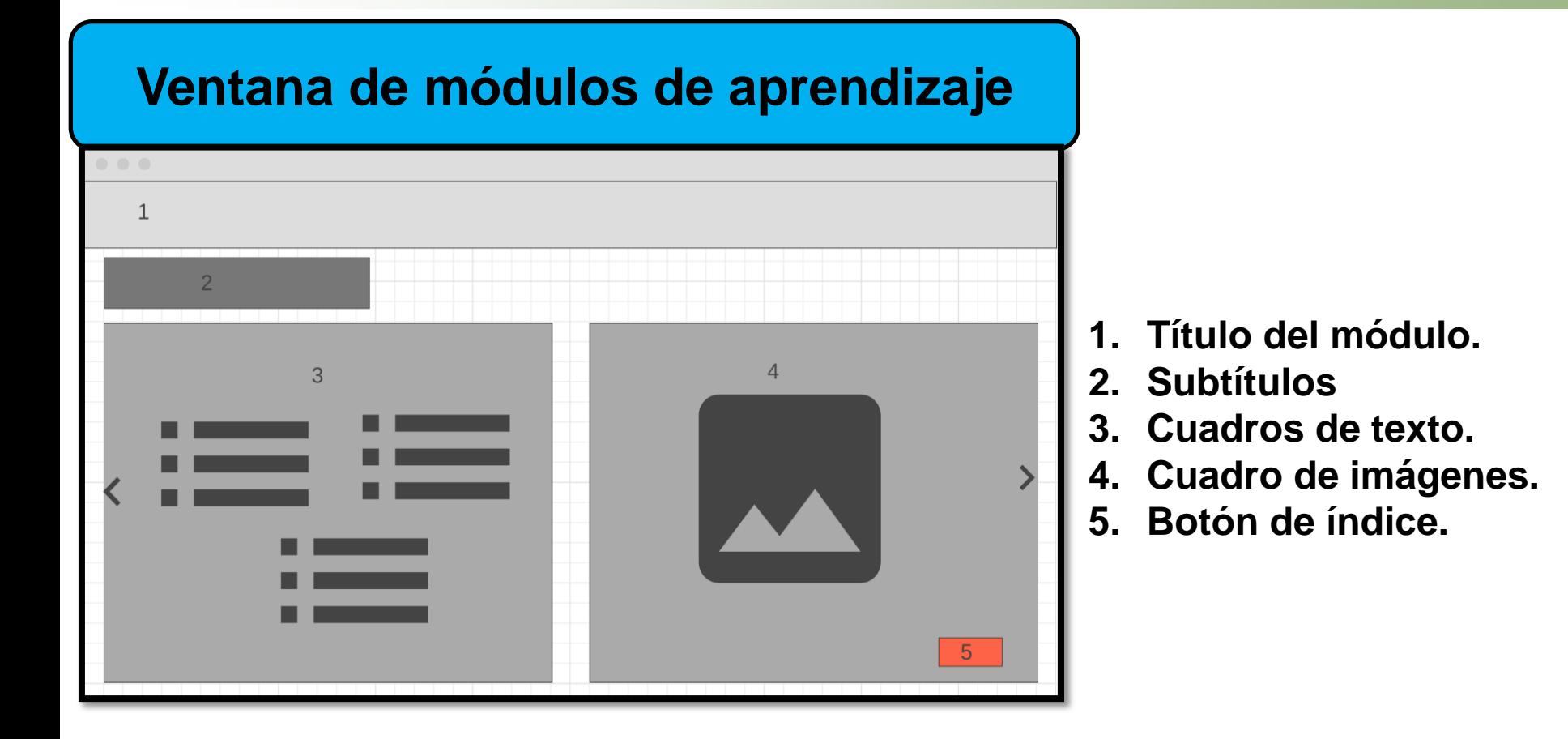

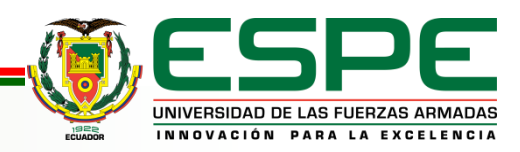

# CODIFICACIÓN, IMPLEMENTACIÓN Y PRUEBAS.

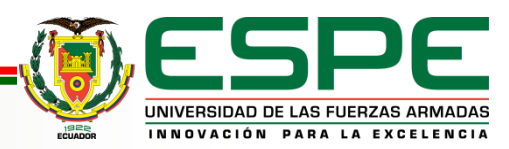

#### **Ventana de inicio de la plataforma**

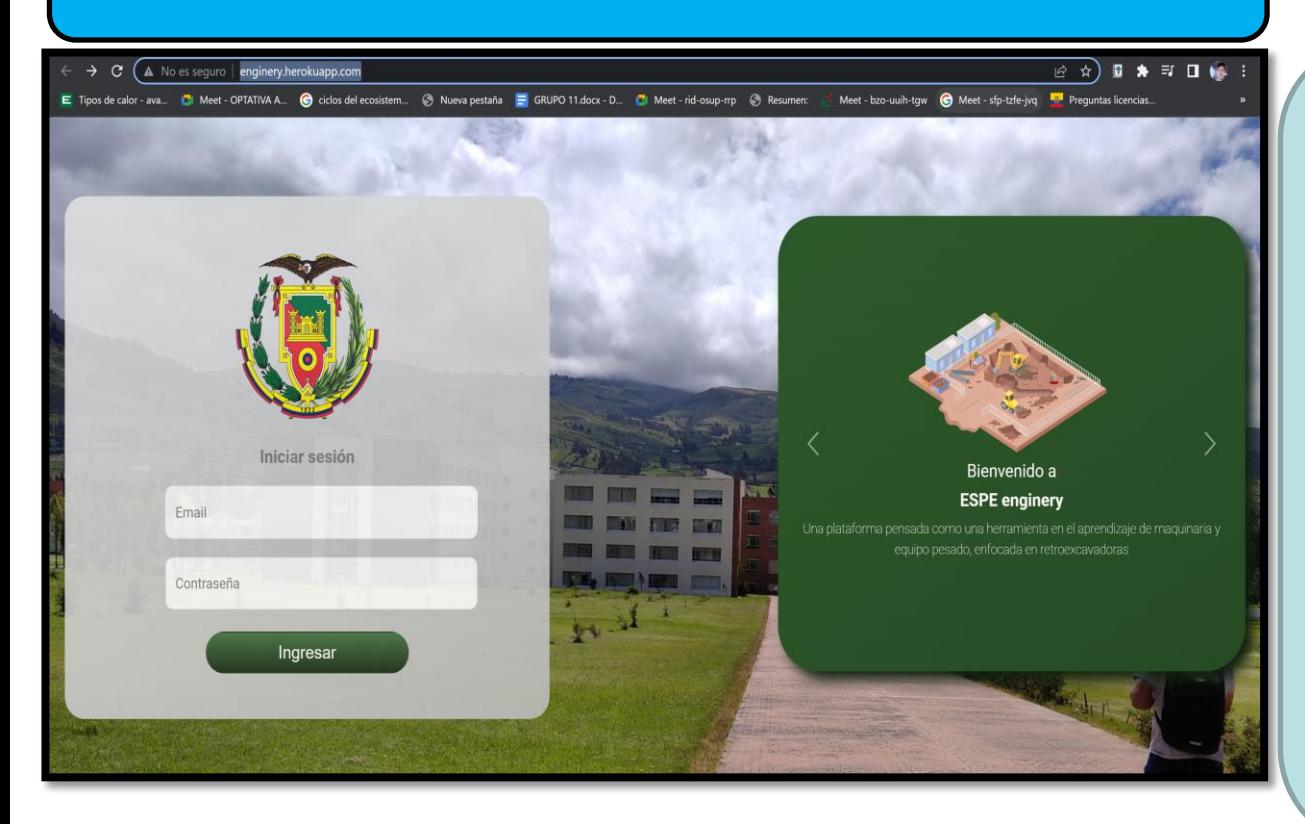

**La URL de la plataforma web es: [http://enginery.herok](http://enginery.herokuapp.com/) uapp.com/ al cargar la página aparecerá la ventana de inicio de sesión, donde el usuario autentifica ingresando un correo y una contraseña**

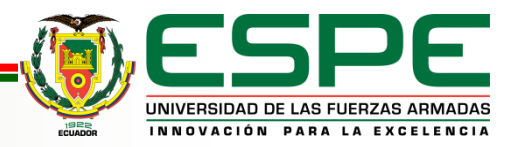

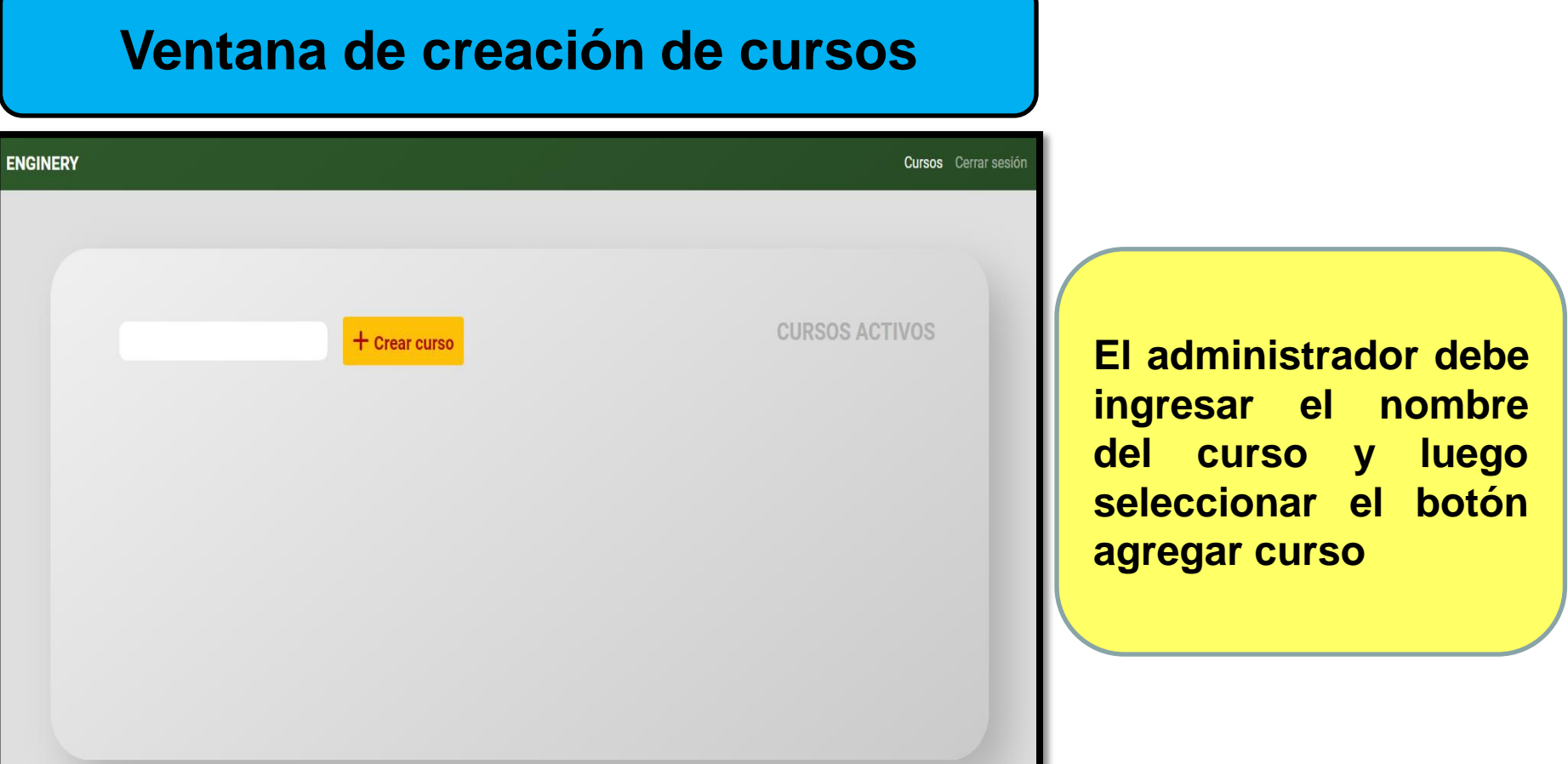

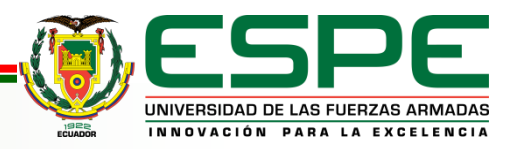

## **Ventana de registro de estudiantes**

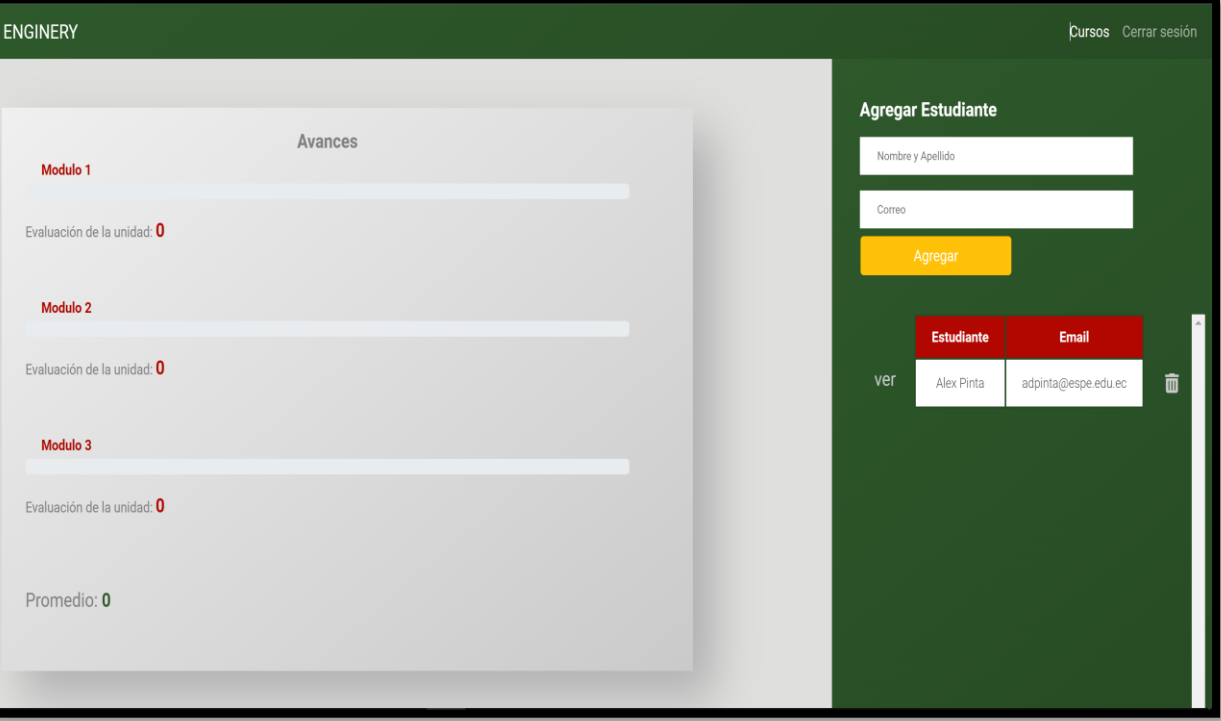

**Aquí se llena el nombre y correo del estudiante, luego se aplasta el botón agregar, con lo cual los datos del estudiante son guardados en la base de datos**

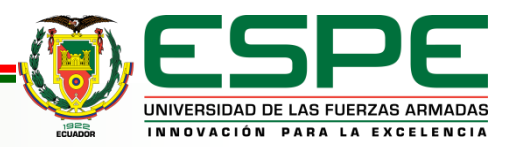

## **Ventana principal del estudiante**

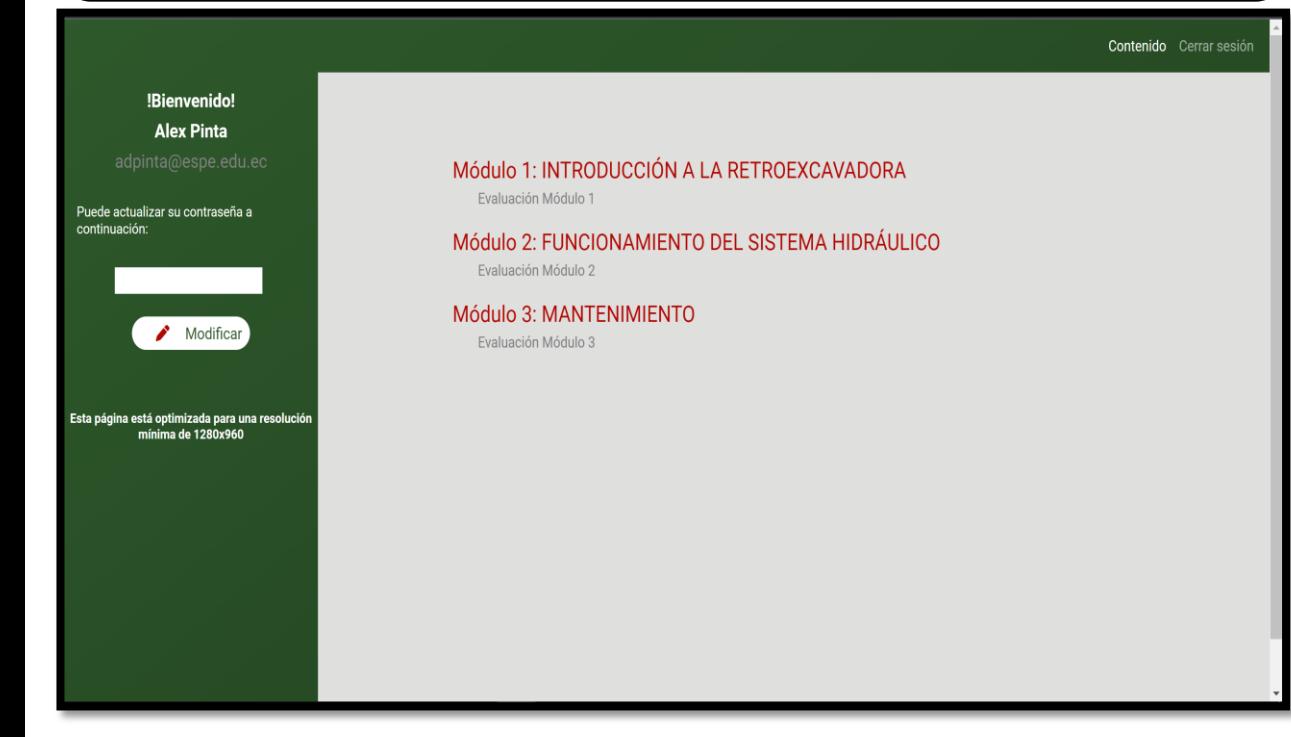

**Cuenta con tres módulos de estudios y tres evaluaciones referente a cada tema tratado.**

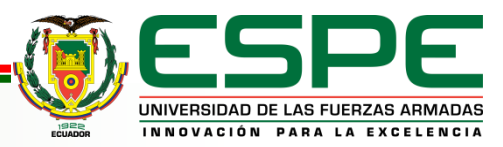

#### **Módulo uno**

#### MÓDULO 1. INTRODUCCIÓN A LA RETROEXCAVADORA

#### **RETROEXCAVADORA**

Una retroexcavadora es una máquina conformada por un tractor estándar como base, el cual soporta una pala cargadora en la parte frontal y en la parte posterior una cuchara para excavación al extremo de un brazo articulado de dos partes. Para facilitar al operador las tareas en cualquiera de los extremos el asiento de la retroexcavadora puede girar 360 grados.

La pala cargadora trabaja como un cargador frontal, tiene una gran capacidad de carga, puede empujar, nivelar, recoger y cargar diferentes materiales sueltos. Por otra parte, la cuchara excavadora hace trabajos similares a los de las máquinas excavadoras, principalmente para la apertura de zanjas y acarreo de material en niveles más bajos que la ubicación de la máquina, pudiendo depositarlo en un costado o descargarlo en una volqueta.

Para realizar un trabajo con el implemento posterior, la máquina debe estar estacionada y levantada sobre sus estabilizadores, y la pala cargadora sobre el suelo. El brazo de la excavadora en promedio suele tener una profundidad de excavación de 4 metros: sin embargo, este brazo puede llegar a tener una extensión máxima de hasta 7 metros. Las marcas más reconocidas son: Caterpillar, John Deere, JCB, CASE, Volvo, Komatsu, Hyundai.

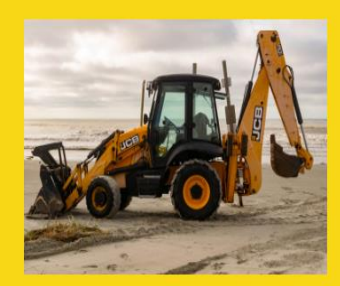

**El módulo uno contiene información referente a la retroexcavadora, tipos de retroexcavadora, los componentes que la conforman, simbología hidráulica y las herramientas comunes con las que cuenta la retroexcavadora.**

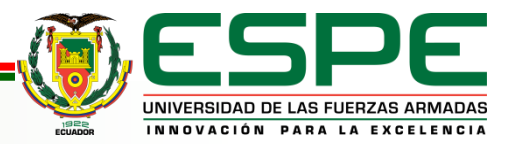

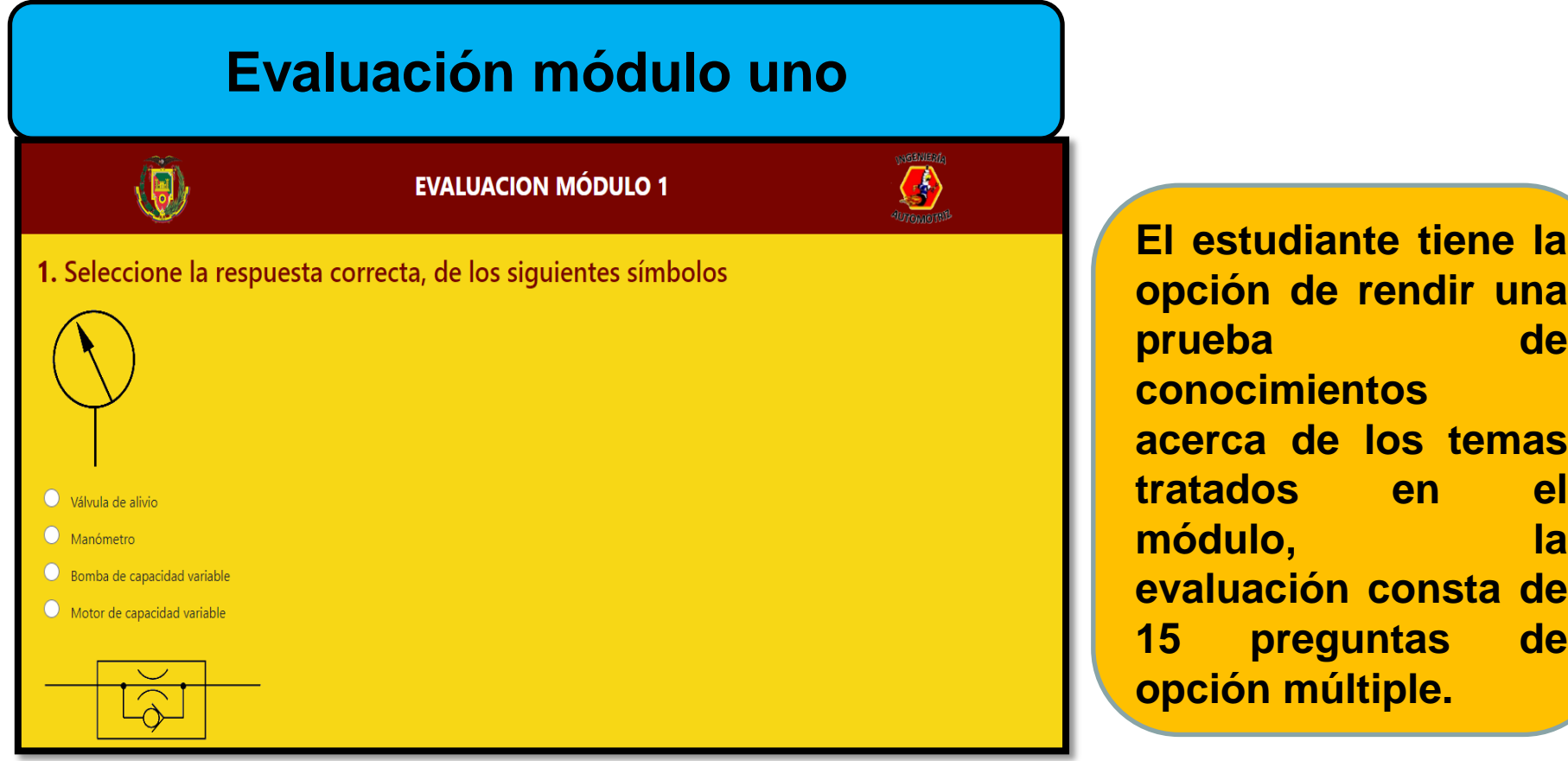

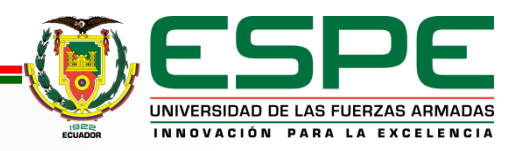

#### **Módulo dos**

#### MÓDULO 2. FUNCIONAMIENTO DEL SISTEMA HIDRÁULICO

#### Introducción

Los sistemas hidráulicos tienen gran variedad de aplicaciones, entre ellas están su uso en la industria automotriz, tanto en vehículos de pasajeros, vehículos de carga y por su puesto en maquinaria pesada; por esto, este módulo se enfoca en el funcionamiento del circuito hidráulico que permite el trabajo tanto de la pala cargadora, como de la cuchara de excavación de una retroexcavadora.

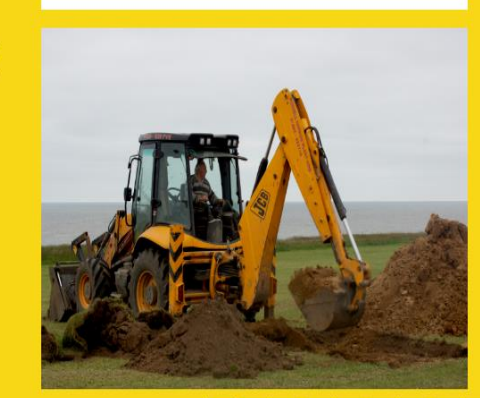

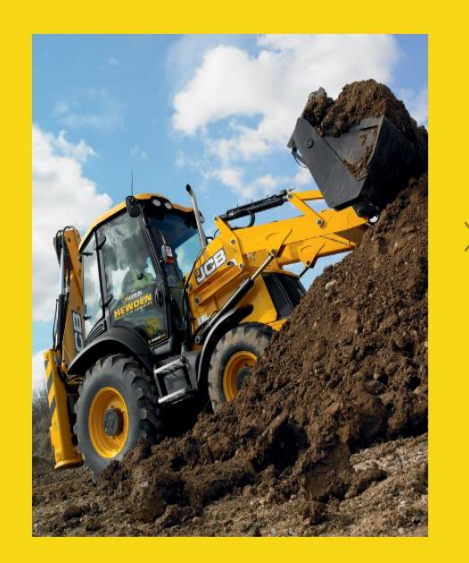

**El módulo dos, cuenta con información referente al funcionamiento del sistema hidráulico, está diseñado para que el estudiante conozca sobre el circuito hidráulico de una retroexcavadora y los controles del operador para la pala cargadora y la cuchara de excavación.**

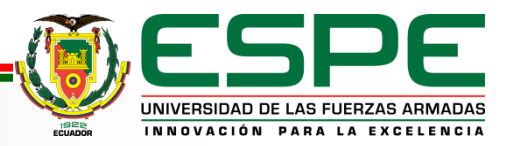

## **Evaluación módulo dos**

#### **EVALUACION MÓDULO 2**

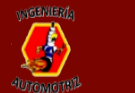

1. ¿Para qué se utiliza un restrictor de flujo en la línea de servicio de la pluma?

- Controlar la velocidad de la pluma cuando existe una carga
- Ralentizar la velocidad de la pluma cuando se selecciona bajar
- C Ralentizar la velocidad de la pluma cuando se selecciona girar
- Para evitar que caiga la carga cuando no hay suficiente presión hidráulica

#### 2. ¿Para qué se usan las válvulas de retención de carga en el bloque de válvulas del cargador?

- Evita que exista una sobre presión en las líneas de servicio de los brazos del cargador cuando estos se levantan a su máxima altura.
- ↑ Bloquean el retroceso del fluido hidráulico, evitando que los cilindros de los brazos del cargador retrocedan cuando se acarrea material con la pala.
- A Bloquea el retroceso del fluido hidráulico, evitando que los cilindros de los brazos del cargador retrocedan, cuando la contrapresión generada en estos es mayor que la presión del
- o Bloquea el retroceso del fluido hidráulico evitando que los cilindros de la pala cargadora retrocedan y que la carga caiga cuando no existe suficiente presión.

**El estudiante tiene la opción de rendir una prueba de conocimientos acerca de los temas tratados en el módulo, la evaluación consta de 15 preguntas de opción múltiple.**

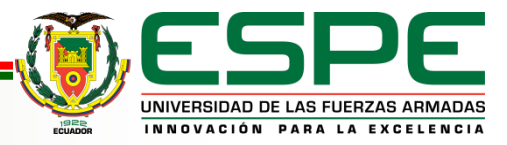

#### **Módulo tres**

#### **MANTENIMIENTO**

#### Introducción

Las máquinas son diseñadas y fabricadas para proporcionar el máximo de rendimiento, economía y facilidad de manejo en una gran variedad de condiciones de trabajo. Antes de la entrega, las máquinas son inspeccionadas en fábrica y en los locales de los concesionarios para entregarlas al cliente en óptimas condiciones.

Para mantener estas condiciones y obtener un funcionamiento sin problemas es importante que los servicios rutinarios especificados en el manual (manual de operador) sean efectuados en los intervalos recomendados, ya que una máquina mal cuidada constituye un peligro para el que la usa y para los que trabajan en sus alrededores.

A continuación, en este módulo se presenta el programa de mantenimiento de una retroexcavadora y más adelante se describen los procedimientos de mantenimiento correspondientes al sistema hidráulico.

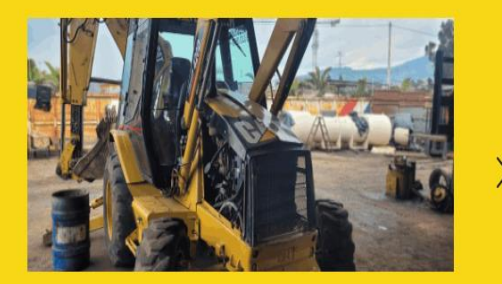

**El módulo tres contiene información acerca del mantenimiento rutinario de una retroexcavadora, y la descripción detallada de los procesos de mantenimiento rutinario del sistema hidráulico de la máquina**.

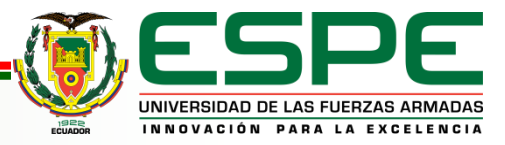

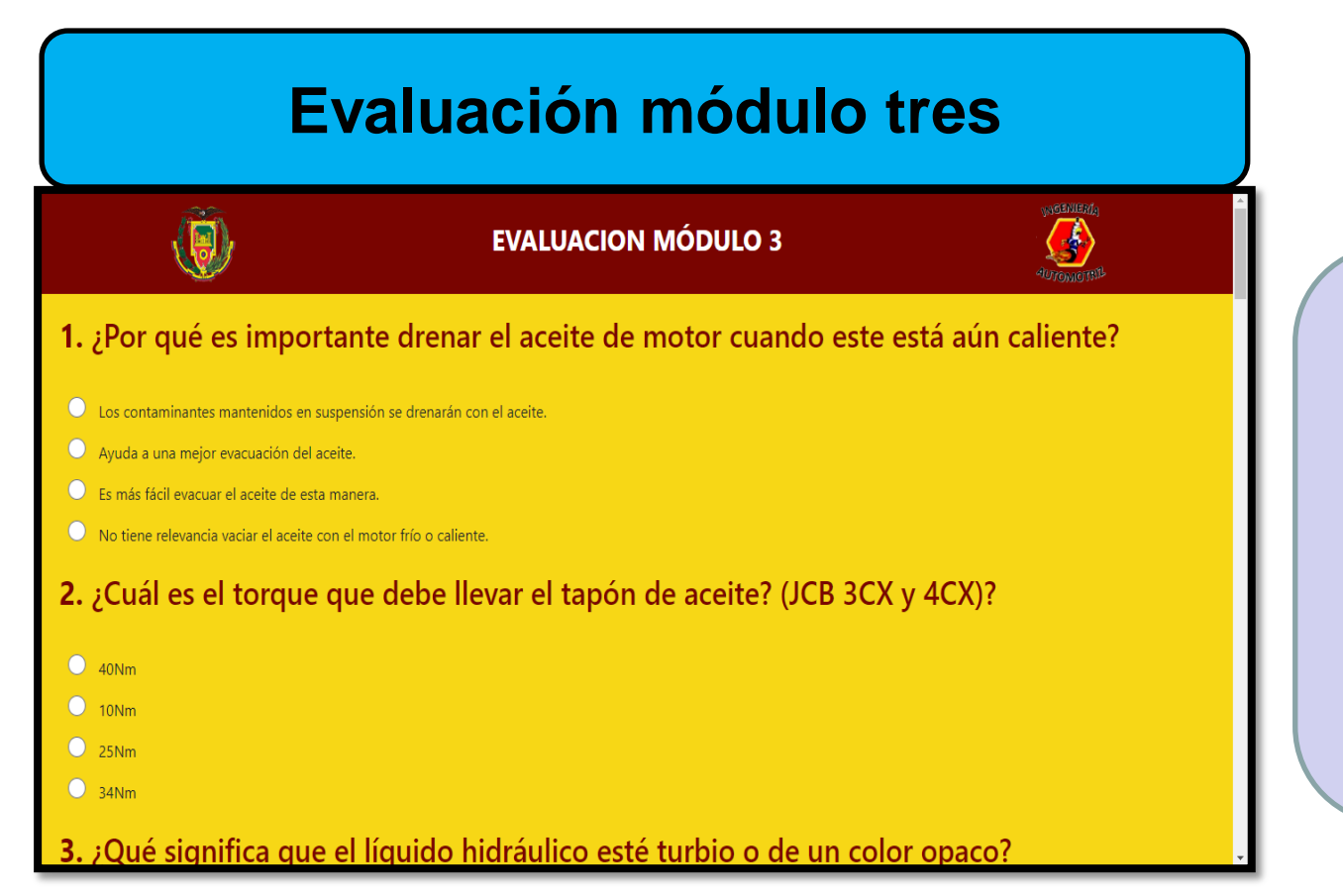

**El estudiante tiene la opción de rendir una prueba de conocimientos acerca de los temas tratados en el módulo, la evaluación consta de 15 preguntas de opción múltiple.**

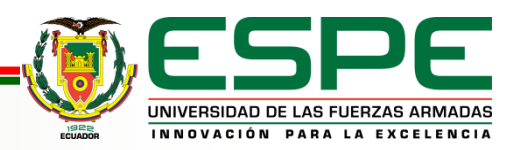

## *Evaluación de aceptación de la plataforma web*

#### PREGUNTA IMPORTANTE DE LA ENCUESTA

¿Considera usted que el modulo virtual de funcionamiento y mantenimiento hidráulico de una retroexcavadora contribuirá a mejorar los recurs... en la Universidad de las Fuerzas Armadas ESPE-L? 53 respuestas

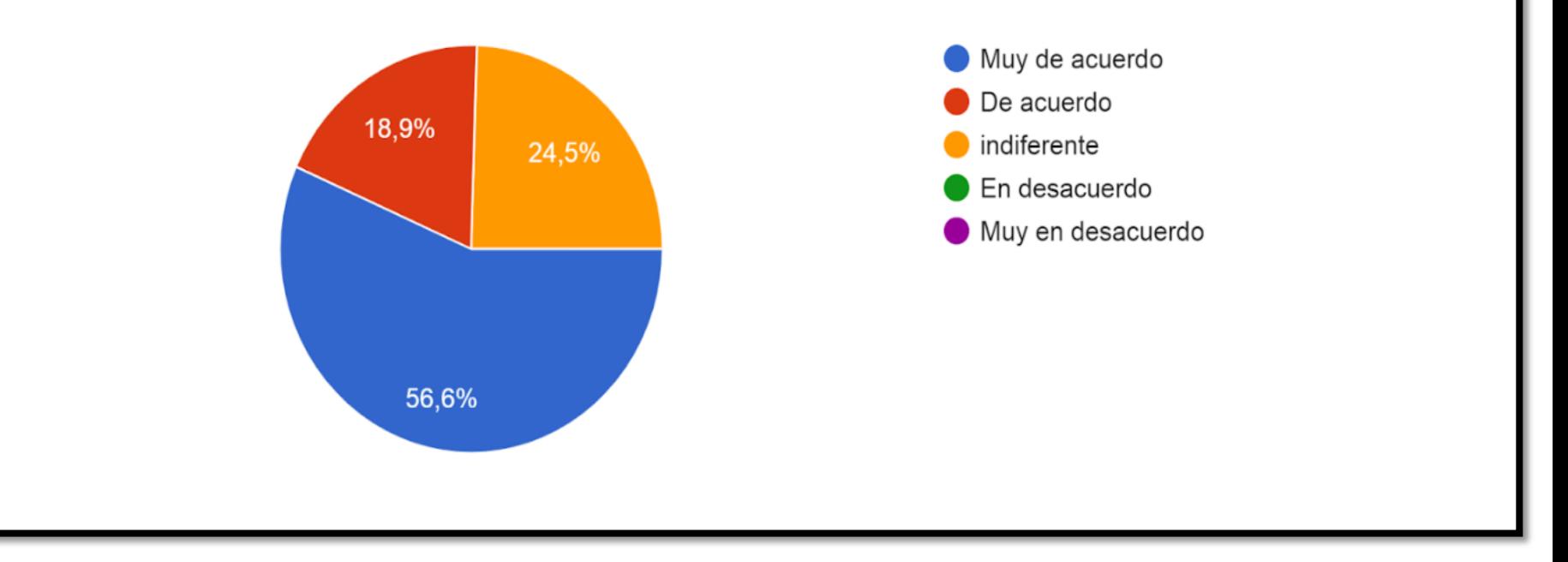

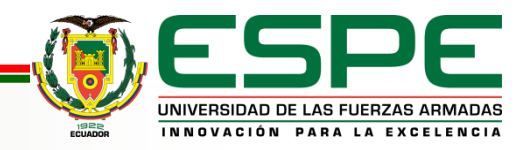

# *Conclusiones*

- En este proyecto se desarrolló un módulo virtual de funcionamiento y uno de mantenimiento del sistema hidráulico de una retroexcavadora basado en THLM, CSS y JavaScript, para contribuir con el aprendizaje de los estudiantes de la carrera de ingeniería automotriz de la Universidad de las Fuerzas Armadas ESPE sede Latacunga.
- Se recopiló, clasificó y organizó información acerca del funcionamiento y mantenimiento del sistema hidráulico de retroexcavadoras con lo cual se estableció la base del contenido que se incluyó en la plataforma en los módulos virtuales y sus respectivas evaluaciones.
- $\checkmark$  Se realizó la especificación de requerimientos de la plataforma acorde al propósito establecido y el alcance de la misma, describiendo cada una de las funciones y procesos que cumple la plataforma para su operatividad.

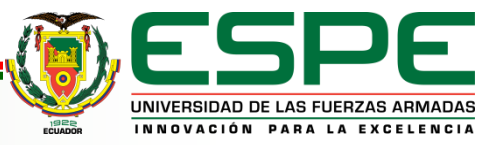

# *Conclusiones*

- El uso de la herramienta Framework permitió realizar diagramas de las interfaces de gráficas de usuario de forma clara y sencilla, de modo que en el producto final no surgió la necesidad de realizar cambios radicales en las interfaces, de modo que el desarrollo de la plataforma fue más rápido y eficiente.
- $\checkmark$  Para alojar la plataforma web se eligió Heroku, por ser compatible con las tecnologías que se utilizaron para el desarrollo de la plataforma, además en base a la capacidad de memoria establecida de acuerdo a los requerimientos establecidos de la plataforma, Heroku ofrece la opción de hosting gratuito y con certificado SSL, con lo cual la plataforma estará operativa sin costo.
- $\checkmark$  Se realizó pruebas de funcionamiento de la plataforma web para corregir errores y fallas que se presentaron al momento de subir la plataforma al internet, para que esté en óptimas condiciones de funcionamiento y uso.

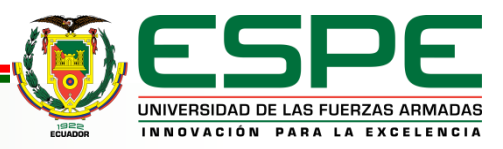

# *Recomendaciones*

- $\checkmark$  Se recomienda realizar el diseño de la página web para que sea adaptativo (Responsive Web Desing) para que de esta manera la página web pueda adaptarse a dispositivos móviles como tablets o celulares.
- $\checkmark$  Se plantea la implementación de más módulos de estudio de con los demás sistemas de la retroexcavadora para complementar la plataforma para de esta manera contribuir a obtener más material didáctico que sea de ayuda para la carrera de ingeniería automotriz.
- En el momento de programar se recomienda comentando el código al tiempo que se va programando para que de esta manera cualquier persona que quiera continuar con el desarrollo de la plataforma pueda saber con mayor facilidad que hace cada parte de mismo

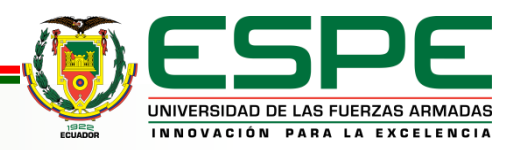

# *Recomendaciones*

- $\checkmark$  En caso de que la plataforma escalara y fuera utilizada con un gran alcance en cuanto al número de personas, contratar el servicio de clúster en MongoDB Atlas, ya que actualmente la plataforma está en un cluster gratuito y este tiene un límite de memoria que satisface únicamente el uso interno de alumnos de la universidad.
- $\checkmark$  Para un futuro proyecto se puede reprogramar el apartado de evaluaciones en las cuales se puede plantear que tanto las preguntas como los ítems de respuestas se presenten de manera aleatoria entre los diferentes usuarios.

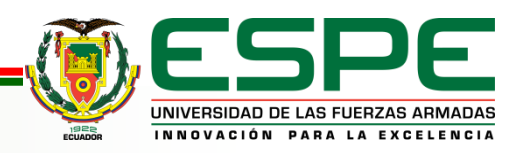

# *GRACIAS POR SU ATENCIÓN*

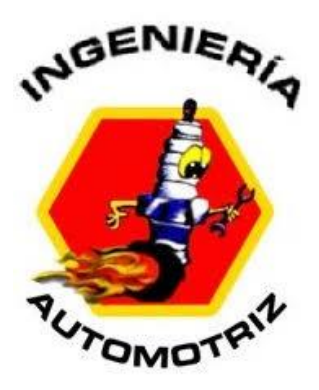

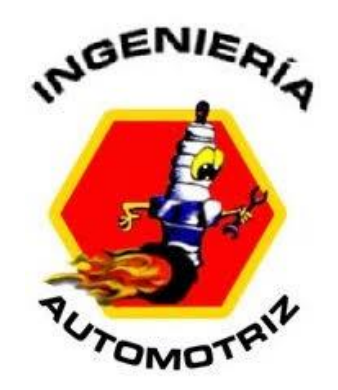

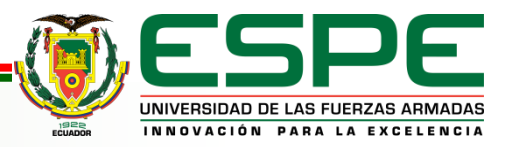